### *12) Enterprise Java Beans*

Prof. Dr. Uwe Aßmann Technische Universität Dresden Institut für Software- und Multimediatechnik http://st.inf.tu-dresden.de 11-0.1, May 19, 2010

- 1. Basics
- 2. Different Kinds of Beans
- 3. EJB in 2.0
- 4. EJB in 3.0
- 5. Evaluation

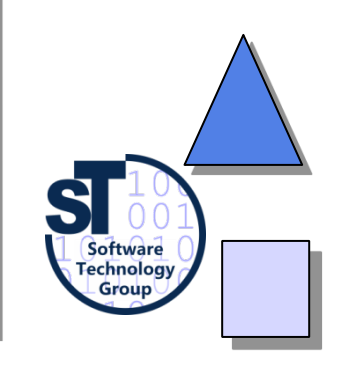

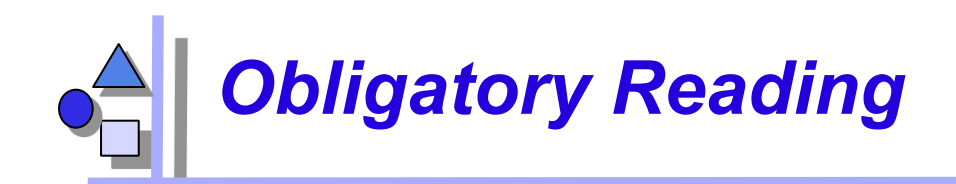

- Sun's enterprise bean tutorial http://java.sun.com/javaee/reference/tutorials/index.jsp
- Szyperski, Chap 14
- ► http://xdoclet.sourceforge.net
- EJB 3.0 Features http://java.sun.com/developer/technicalArticles/J2EE/intro\_ee5/

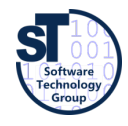

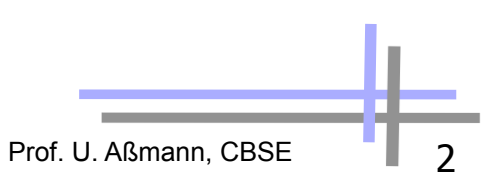

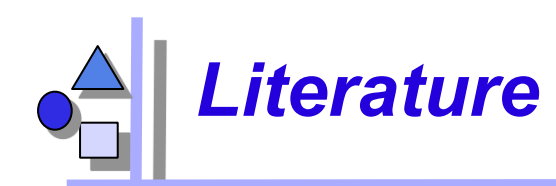

- ► JBoss EJB 3.0 Documentation http://docs.jboss.org/ejb3/app-server/
- ► http://developers.sun.com/docs/web/swdp/r1/tutorial/doc/toc.html
- ► http://java.sun.com/developer/technicalArticles/Interviews/community/bien\_qa.html
- The Java EE 5 Tutorial. For Sun Java System Application Server 9.1. Sun Microsystems, Sept. 2007. http://java.sun.com/javaee/5/docs/tutorial/doc/JavaEETutorial.pdf
- Ed Roman: Mastering EJB. Wiley & Sons. http://www.theserverside.com/books/wiley/masteringEJB/index.jsp
- B. Tate, M. Clark, B. Lee, P. Linskey: Bitter EJB. Manning Publications Co.

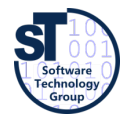

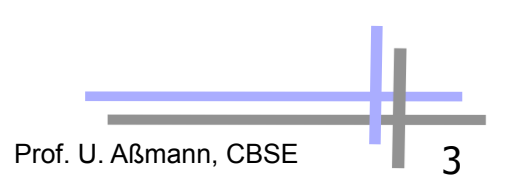

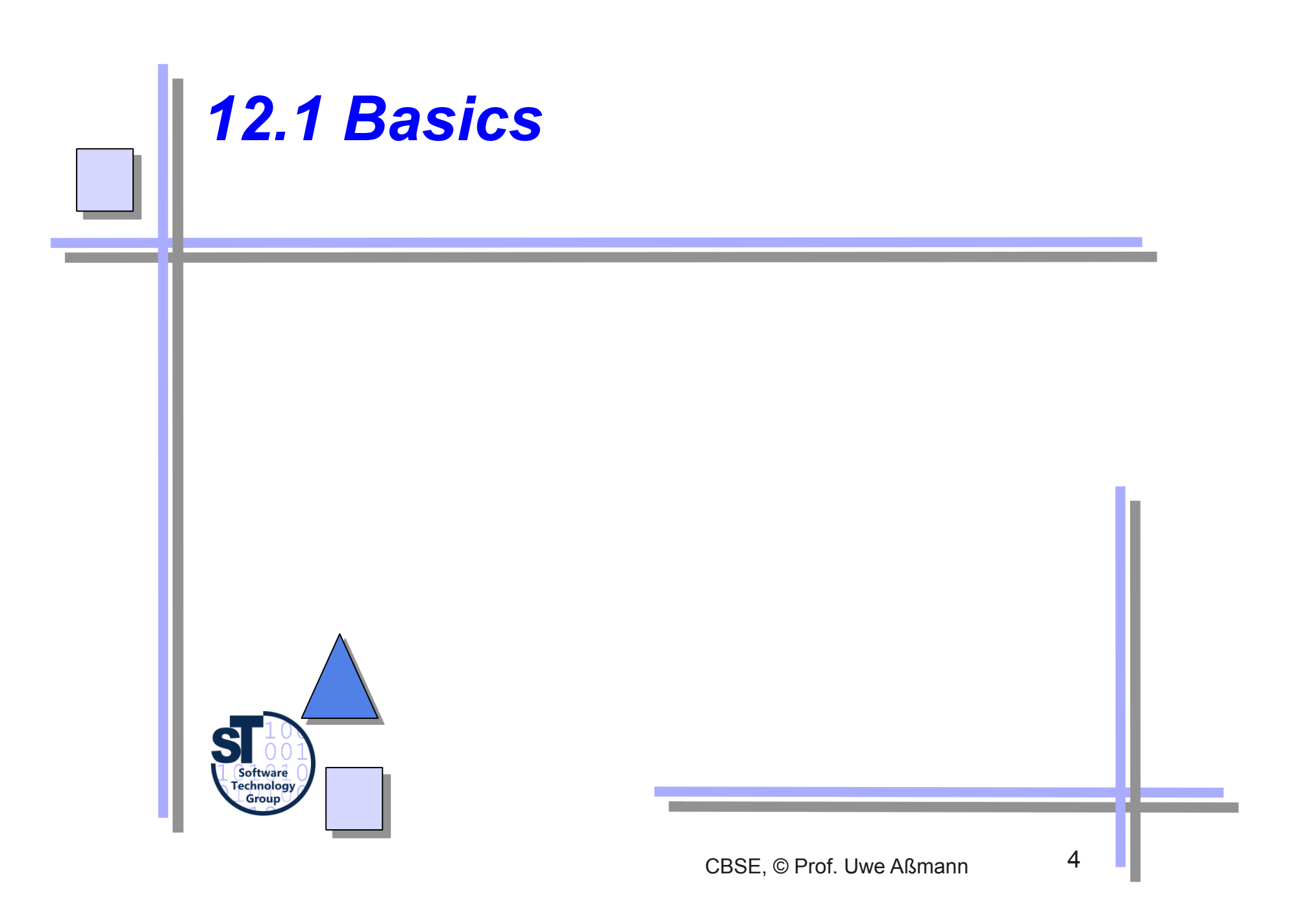

## *Basics of Enterprise Java Beans (EJB)*

- Developed by SUN, now Oracle
	- Server-side component architecture for building distributed OO business applications in Java
	- Separation of business logic and lower-level concerns (e.g., networking, transactions, persistence, ...) into *implicit middleware*
- ► EJB 1.0 1998, EJB 2.0 2001, current version is 3.0
- EJB integrates several principles:
	- Adapters (Interceptor)
	- Container as application server for transparency of transaction and persistency
	- A simple XML-based composition language

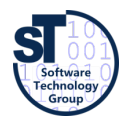

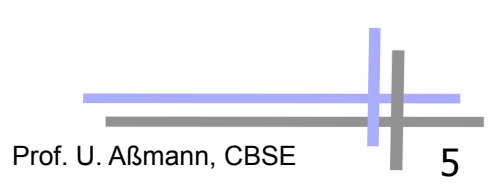

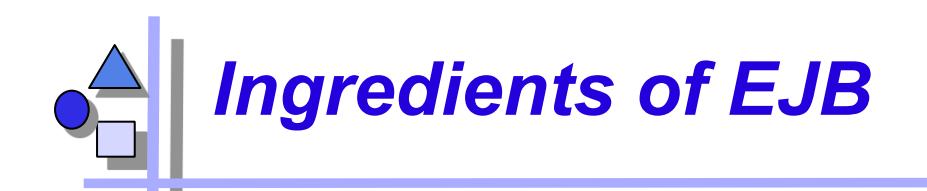

- Component Model
	- Static components contain classes
	- Dynamic components contain objects
	- . **Session Beans:** for business logic and application algorithms
	- . **Message-Driven Beans:** Same function as session beans
		- Called by sending messages instead of calling methods
		- ! Have a message queue, react to an asynchronous message connector
	- . **Entity Beans:** for business objects (data)
		- ! Persistent object that caches database information (an account, an employee, an order, etc)
	- Component factory (Home bean)
	- Customization possible by deployment descriptors
- ► Composition Technique
	- Adaptation/Glue:
		- . Transparent distribution (Almost, see local/remote interfaces)
		- . Transparent network protocols
		- . Transparent transaction and persistency
	- . No connectors

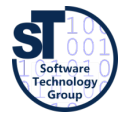

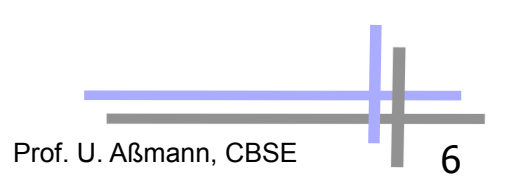

#### *Interactions in an EJB Component System (Where are the Beans?)*

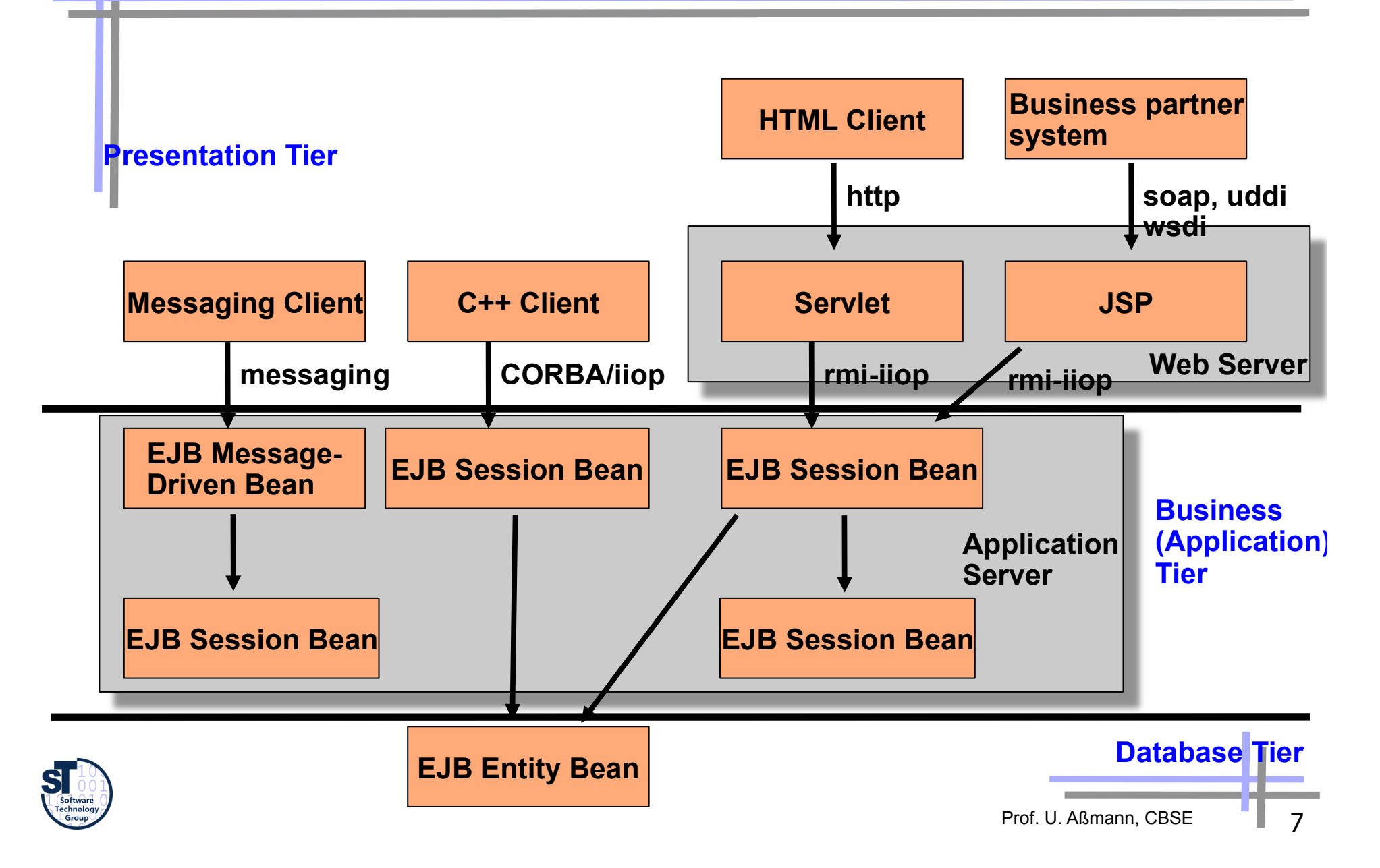

## *The Container/Application Server*

- Container (application server)
	- The container is a wrapper (Decorator, Interceptor) of the bean
		- . In a container, some business logic may run on the server, hiding the direct data access
		- . The container manages the beans
		- . Factory: create; Repository: find, remove
	- The container provides middleware services the beans can use *(implicit*) *middleware*)
		- . Write *only* business logic
		- . Declare the middleware services that you need (transactions, persistence, security, resource management, ...etc)
		- . The middleware services are provided automatically
		- . In explicit middleware (see CORBA), middleware services have to be addressed by the programmer
- Some common application servers
	- JBoss free software www.jboss.org, Apache Geronimo
	- BEA's WebLogic, IBM's WebSphere, Oracle's Oracle 11g

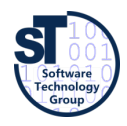

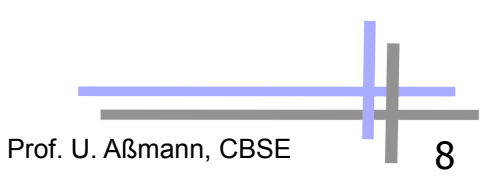

#### *Implicit Middleware by Interceptors (Decorators)*

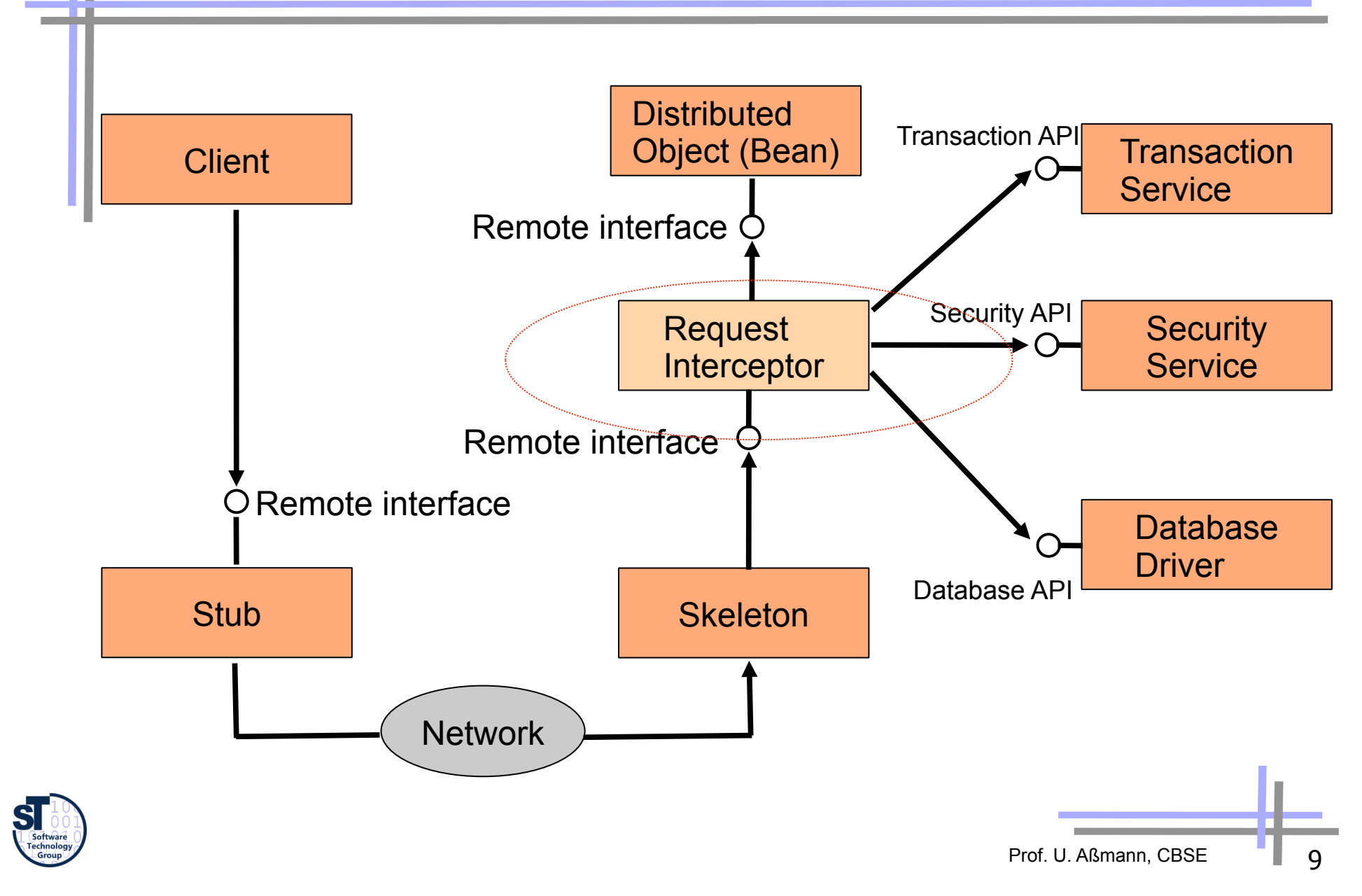

#### *The Parts of an EJB*

#### *- The Enterprise Bean Class*

- The implementation of the bean looks different depending on which kind of bean
- Session beans
	- Business-process-related logic
	- e.g., compute prices, transfer money between accounts
- Entity beans
	- Data-related logic
	- e.g., change name of a customer, withdraw money from an account
- ► Message-driven beans
	- Message-oriented logic
	- e.g., receive a message and call a session bean

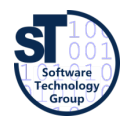

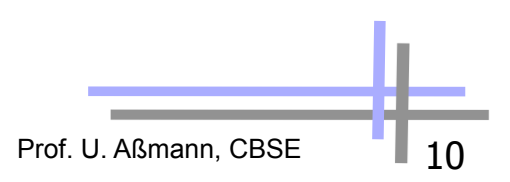

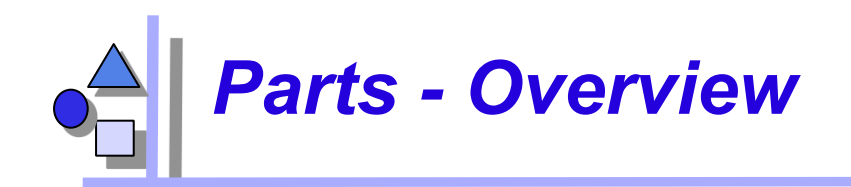

- ► Bean class
- ► Home a factory
- ► Local interface [3.0: annotation]
- ► Remote interface [3.0: annotation]
- ► Deployment descriptor

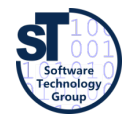

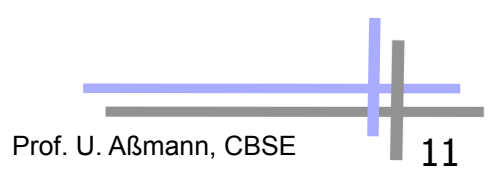

#### *The Parts of an EJB - The EJB Object*

- The enterprise bean is not called directly
	- Instead an EJB object is generated by the container (facade object, proxy)
	- The EJB object filters the input and intercepts calls and delegates them to the bean
	- The EJB object is responsible for providing middleware services

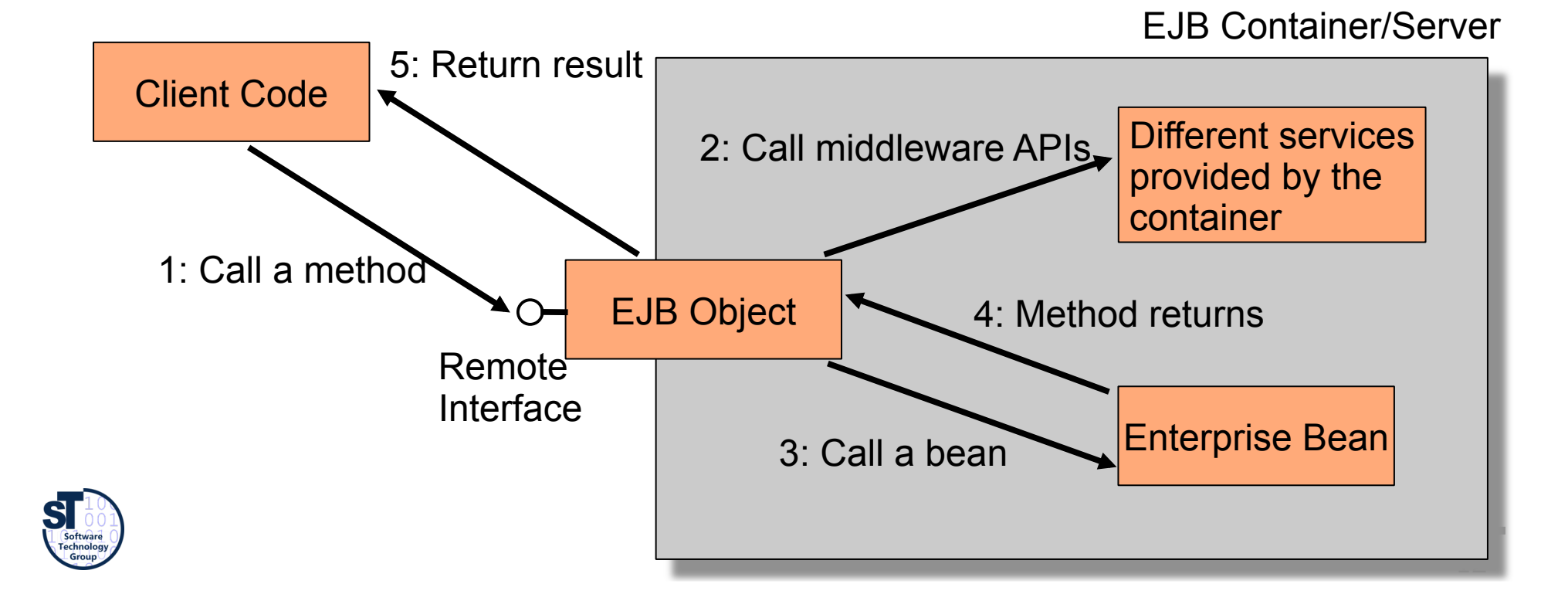

#### *The Parts of an EJB*

#### *- The Remote Object Interface*

- The interface to the bean that the client sees
	- Must contain all methods the bean should expose
- As the EJB object lies between the client and the bean, it has to implement this interface
	- Must extend **javax.ejb.EJBObject**

**public interface Bank extends javax.ejb.EJBObject {** 

**public Account getAccount(String name) throws java.rmi.RemoteException;** 

**public void openAccount(String name) throws java.rmi.RemoteException;** 

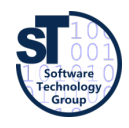

**}** 

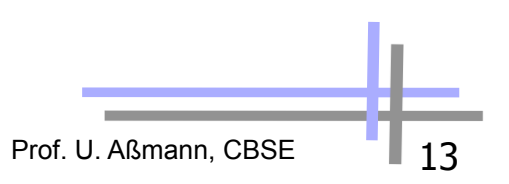

#### *The Parts of an EJB - The Home Object*

- How does the client get hold of an EJB object?
	- The EJB object can exist on a different machine
	- EJB promotes location transparency, so the client shouldn't have to care where the EJB object is located
- An EJB object *factory* and *repository* is needed: The home object
	- Create EJB objects
	- Find existing EJB objects
	- Remove EJB objects

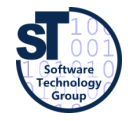

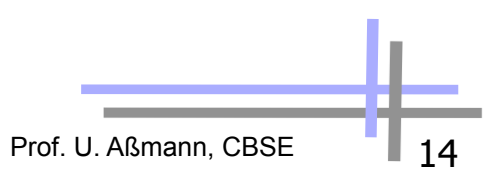

#### *The Parts of an EJB*

#### *- The Home Object and Interfaces*

- The home object needs a *home interface* (factory)
	- Defines methods for creating, finding and removing EJB objects
- The communication uses Java RMI over IIOP
	- If an argument is serializable, it is sent as pass-by-value
	- RMI can also simulate pass-by-reference
	- A serialized stub for the remote object is sent instead

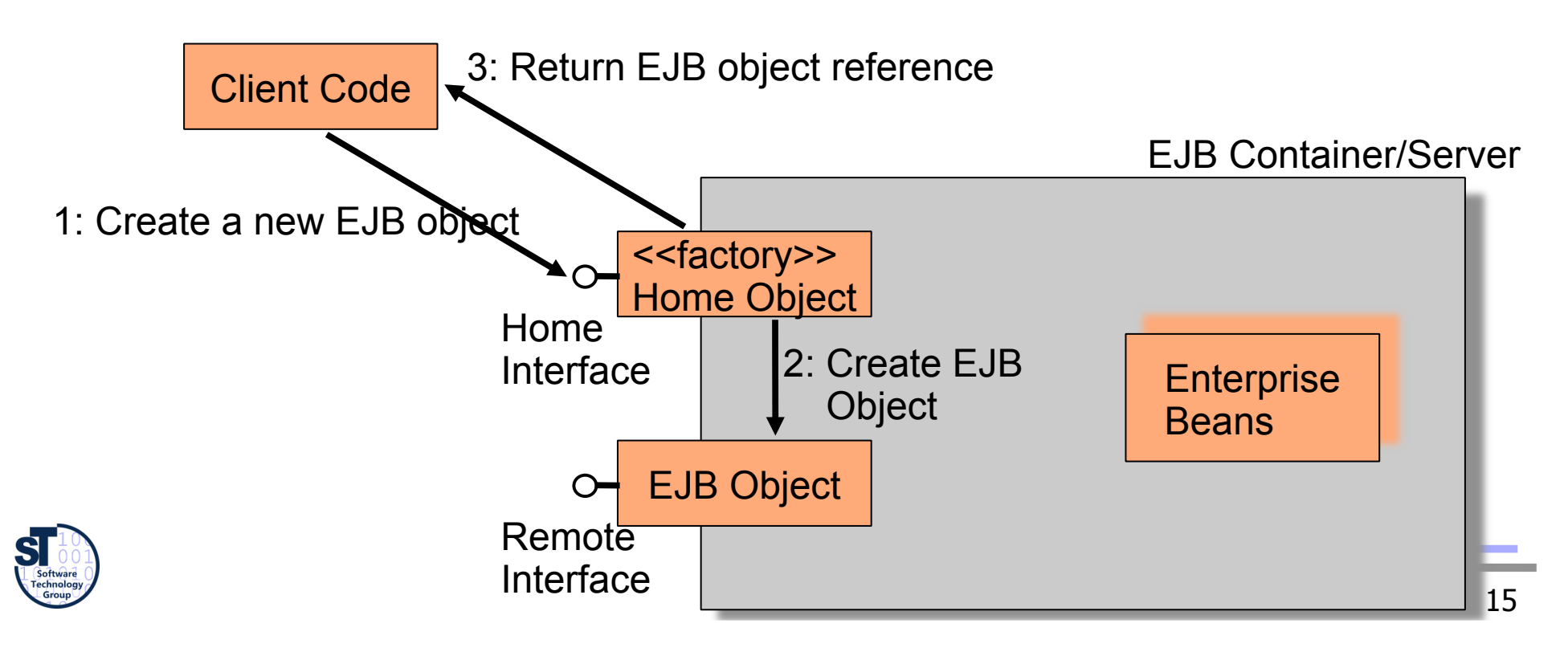

#### *The Parts of an EJB - Local Interfaces*

- Optionally, you can provide local interfaces
	- local interface corresponding to remote interface
	- local home interface corresponding to home interface
- When beans are located locally it is possible to use local calls

#### Remote:

- Client calls a local stub
- **Marshalling**
- ► Stub calls skeleton over a network connection
- **Unmarshalling**
- EJB object is called, performs middleware services
- Bean is called
- Repeat to return result

Local:

- Client calls a local object
- Local object performs middleware services
- ► Bean is called
- Control is returned to the client

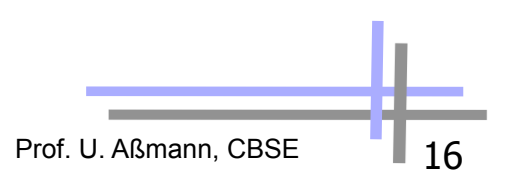

### *Drawbacks of Using Local Interfaces*

- They only work when calling beans in the same process
	- Code for local interfaces differs from code for remote interfaces
	- To switch between local and remote calls it is necessary to change the code
	- Location transparency is not preserved
- The marshalling of parameters is by reference
	- This is different from remote calls which are by value
	- There is a definite speed gain...
	- ...but it can be error-prone because the semantics are different from remote calls
- ► Horrible: this should be encapsulated in a connector!

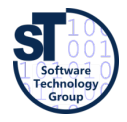

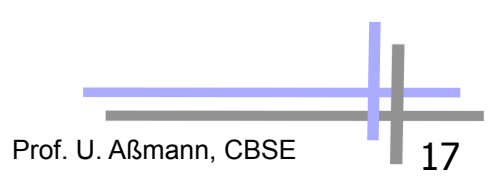

#### *The Parts of an EJB*

### *- The Deployment Descriptor*

- An XML file in which the middleware service requirements are declared (There is a DD-DTD)
	- Bean management and lifecycle requirements
	- Transaction, persistence, and security requirements
- Composition of beans (references to other beans)
	- Names: Name, class, home interface name, remote-interface name, class of the primary key
	- States: type (session, entity, message), state, transaction state, persistency management - how?
- The application assembler may allocate or modify additional different information
	- Name, environments values, description forms
	- Binding of open references to other EJB
	- **Transaction attributes**

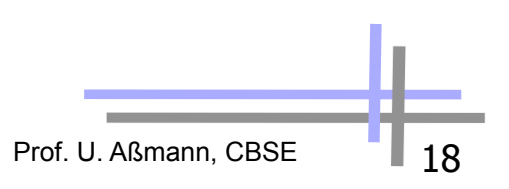

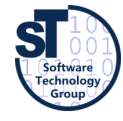

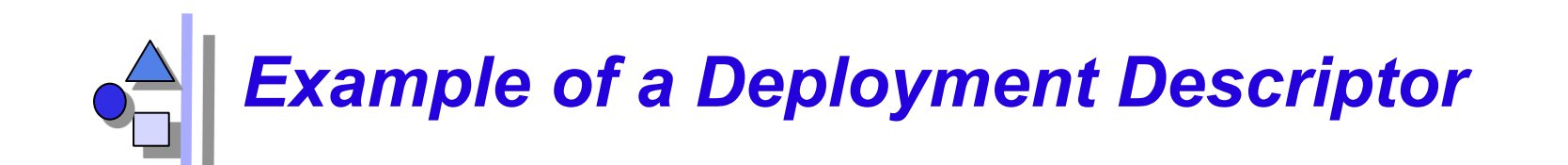

```
<!DOCTYPE ejb-jar PUBLIC "-//Sun Microsystems, Inc.//DTD Enterprise 
JavaBeans 2.0//EN" "http://java.sun.com/dtd/ejb-jar_2_0.dtd">
```

```
<ejb-jar> 
   <enterprise-beans> 
     <session> 
       <ejb-name>Bank</ejb-name> 
       <home>com.somedomain.BankHome</home> 
       <remote>com.somedomain.Bank</remote> 
       <local-home>com.somedomain.BankLocalHome</local-home> 
       <local>com.somedomain.BankLocal</local> 
       <ejb-class>com.somedomain.BankBean</ejb-class> 
       <session-type>Stateless</session-type> 
       <transaction-type>Container</transaction-type> 
     </session> 
   </enterprise-beans> 
</ejb-jar>
```
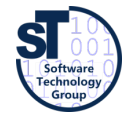

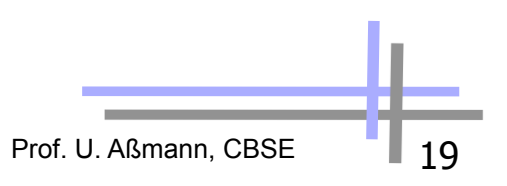

#### *The Parts of an EJB (2.0) - Putting It All Together*

- Finally all the above mentioned files are put into an EJB-jar file
	- bean class
	- home (and local home) interface
	- remote (and local) interface
	- deployment descriptor, i.e., the composition specification
	- (possibly vendor-specific files)

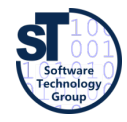

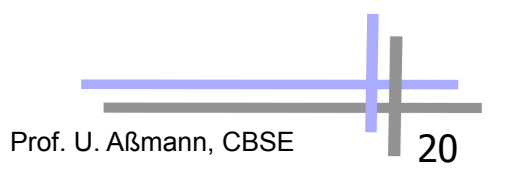

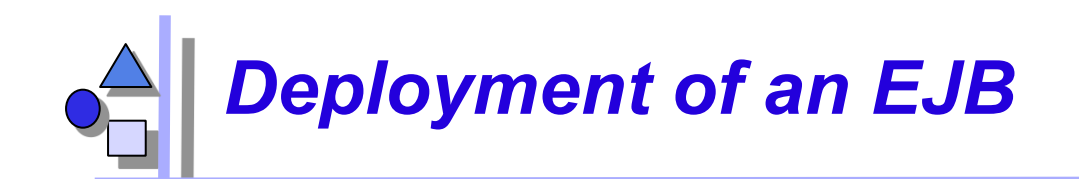

- The *deployment* of a bean is a new step in component systems we have not yet seen
- The application server is notified of the new bean by
	- using a command-line tool,
	- dropping the EJB in a specific directory,
	- or in some other way
- The EJB-jar file is verified by the container
- The container generates an EJB object and home object
- The container generates any necessary RMI-IIOP stubs and skeletons

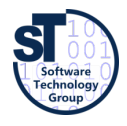

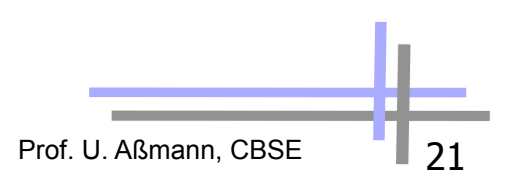

## *Roles in the EJB Software Process*

- **Bean provider (bean producer) is an application expert** 
	- Builds a EJB-jar with application specific methods, deployment-descriptor, remote, home interface
- Application assembler composes EJB to larger EJB, i.e., applications units.
	- She extends the deployment-descriptors
- *Employer* (deployer) puts the EJB into a environment, consisting of a EJB Server and Container (Adapter).
	- Is the EJB connected to a EJB-Container, it is configured and usable
- ► *Server-provider* is a specialist in transaction management and distributed systems.
	- Provides basic functionality for distribution
- ► *Container-provider* (container provider) delivers the container tools for configuration and for run time inspection of EJB
	- The Container manages persistency of Entity Beans, generation of communication code (glue code) to underlying data bases

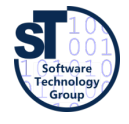

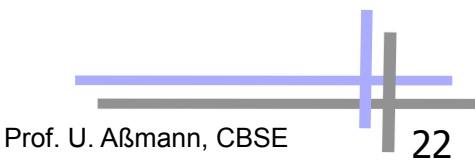

# *How to Find a Home Object*

- To achieve location transparency the machine address of the home object should not be hard-coded
- Instead the Java Naming and Directory Interface (JNDI) is used to lookup home objects
	- JNDI is a standard interface for locating resources, similar to the Corba name service
	- Only the address to the JNDI server is needed
	- JNDI provides a mapping between the name of a resource and its physical location

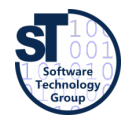

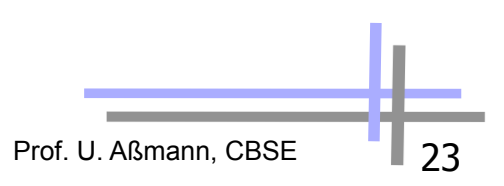

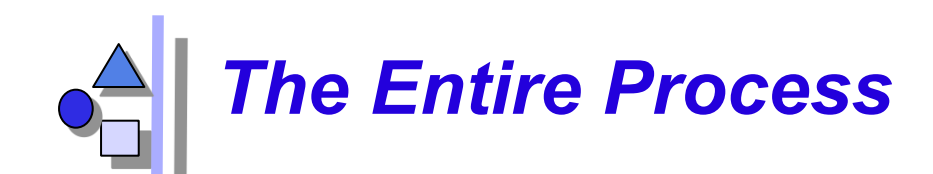

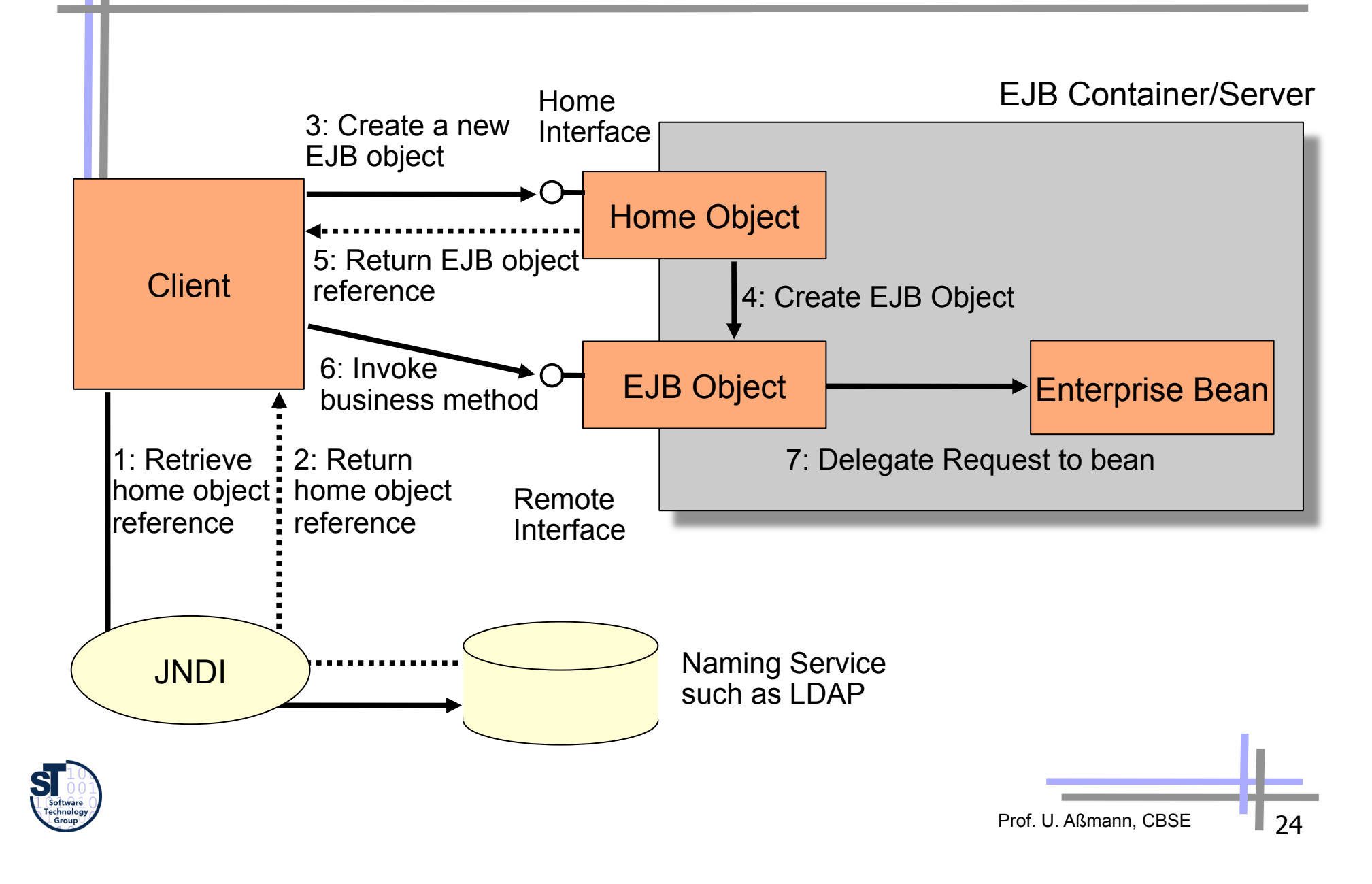

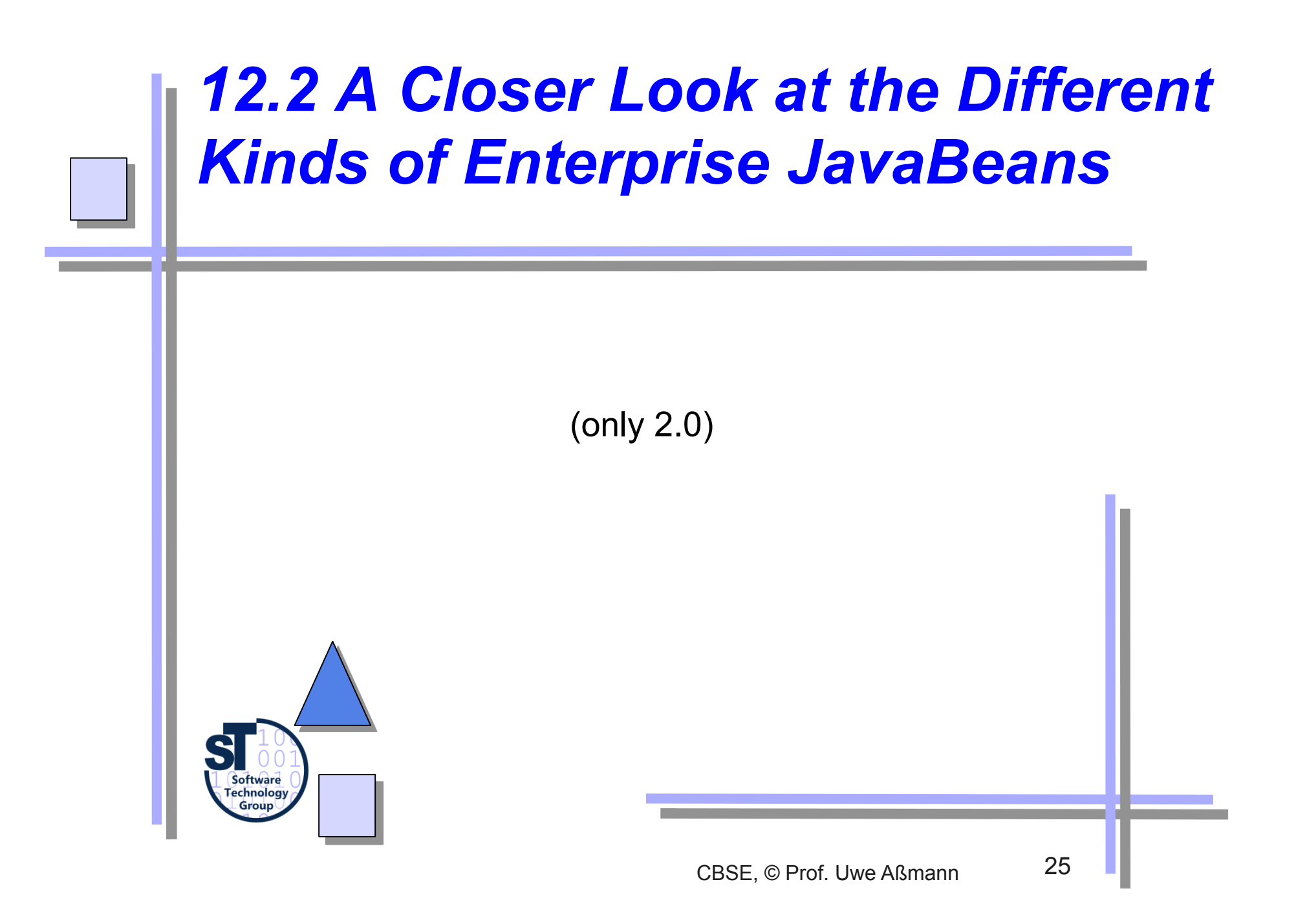

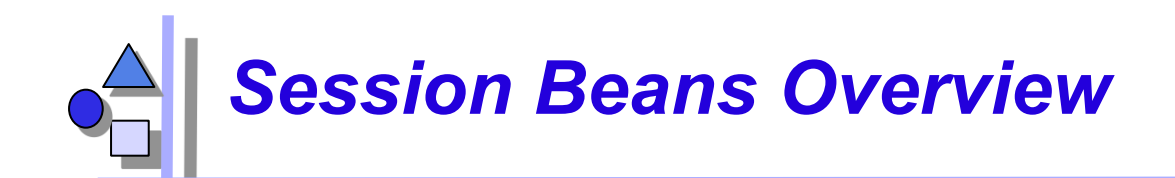

- Reusable components that contain logic for business processes
	- The lifetime of a session bean is roughly equivalent to the lifetime of the client code calling it
	- A session bean is nonpersistent
- Two kinds of session beans
	- **Stateful**
	- **Stateless**

java.ejb.SessionBean

- **setSessionContext(SessionContext context)**  . The bean can query the SessionContext for information concerning the container
- **ejbCreate()**  . Used to perform initialization when the bean is created
- **ejbPassivate()** 
	- . Used by stateful session beans, explained later
- **ejbActivate()** 
	- . Used by stateful session beans, explained later
- **ejbRemove()** 
	- . Used to release any resources the bean has been holding before it is removed

<u>Prof. U. Association and Case 26, 200</u>

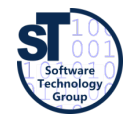

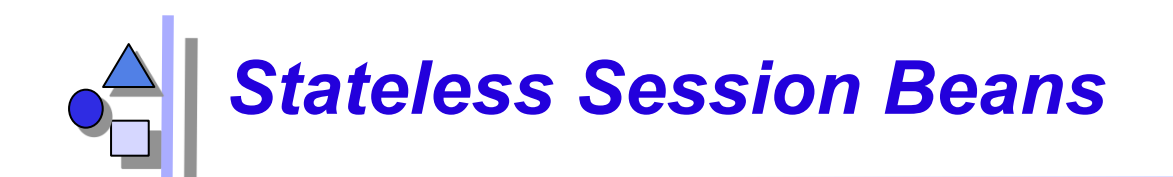

- Handle single request conversations
	- Conversations that span a single method call
	- Does not hold a conversational state
- The bean may be destroyed by the container after a call or it has to be cleared of old information
- ► Examples of stateless session beans
	- A user verification service
	- An encoding engine
	- Any service that given some input always produces the same result

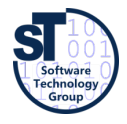

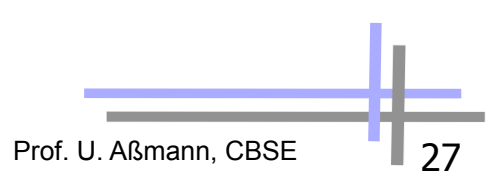

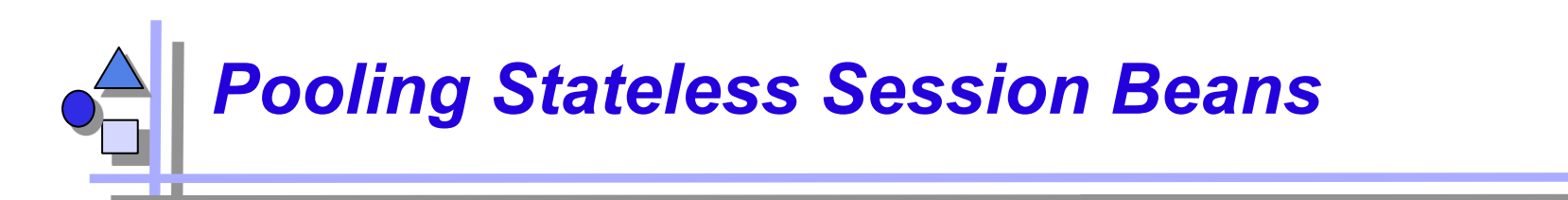

- Stateless session beans can easily be pooled (reused) to allow better scaling
	- They contain no state

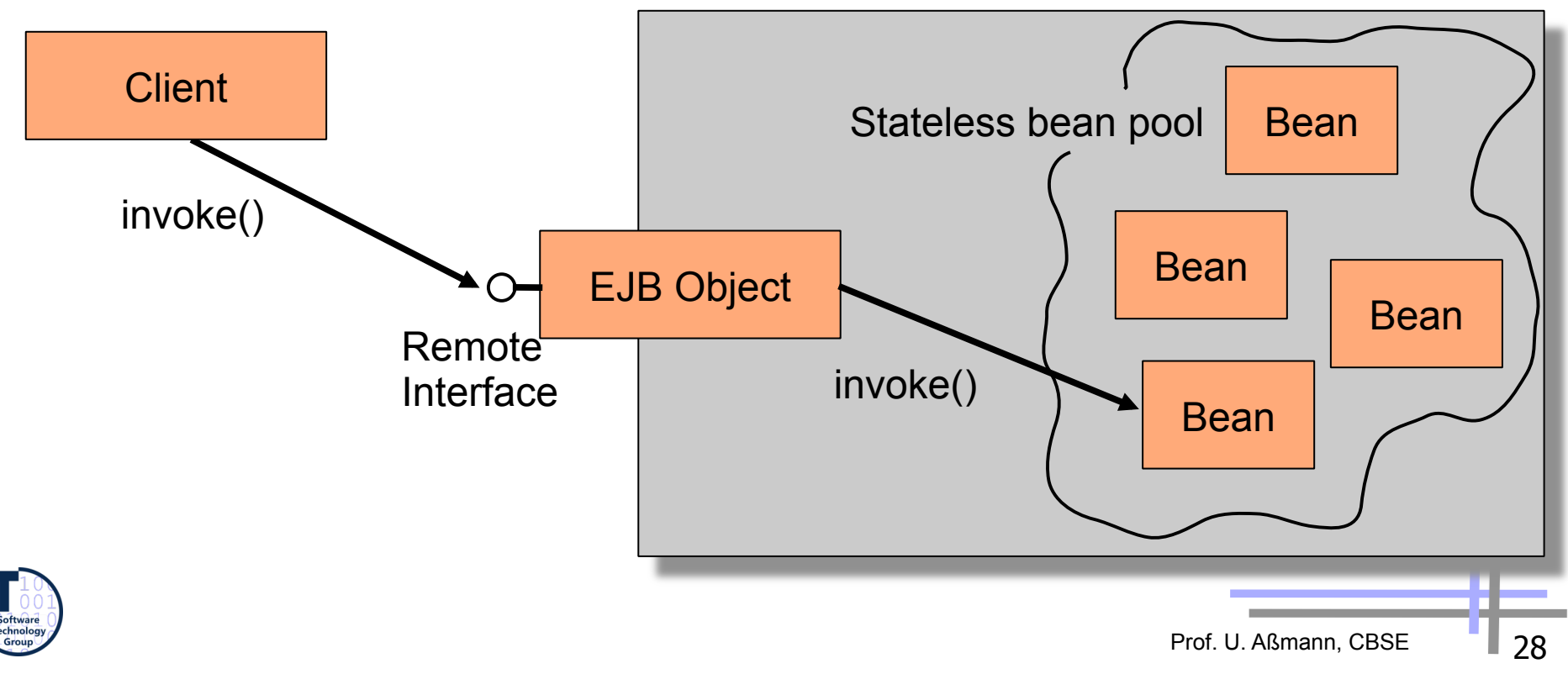

EJB Container/Server

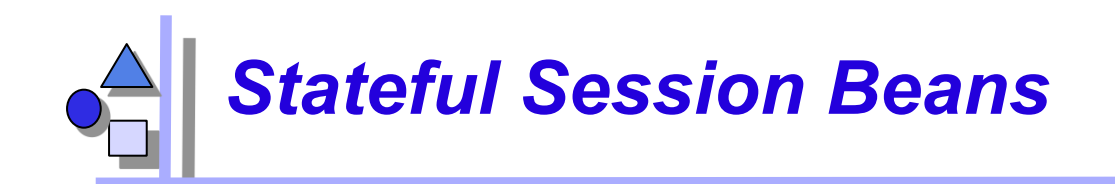

- Handles drawn-out conversations
	- **E-commerce web store with a shopping cart**
	- Online bank
	- Tax declaration
- ► Thus it has to retain its state between invocations

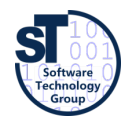

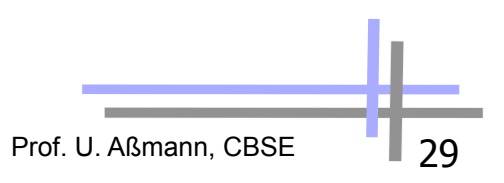

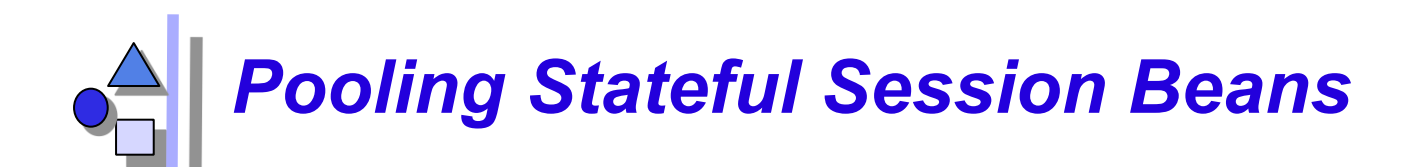

- Pooling becomes more complicated
	- Beans must be swapped from physical memory to disk
- A stateful session bean has to implement:
	- ejbPassivate(): Called to let the bean release any resources it holds before it gets swapped out
	- ejbActivate(): Called right after the bean has been swapped in to let it acquire the resources it needs

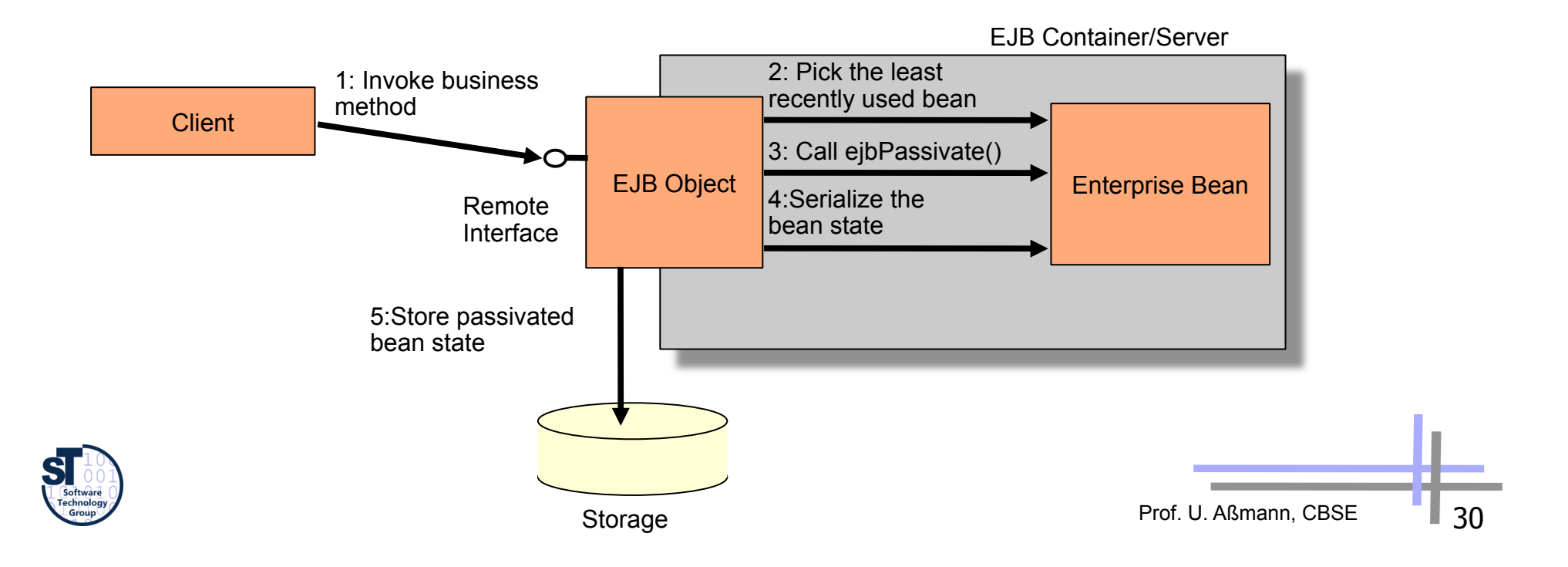

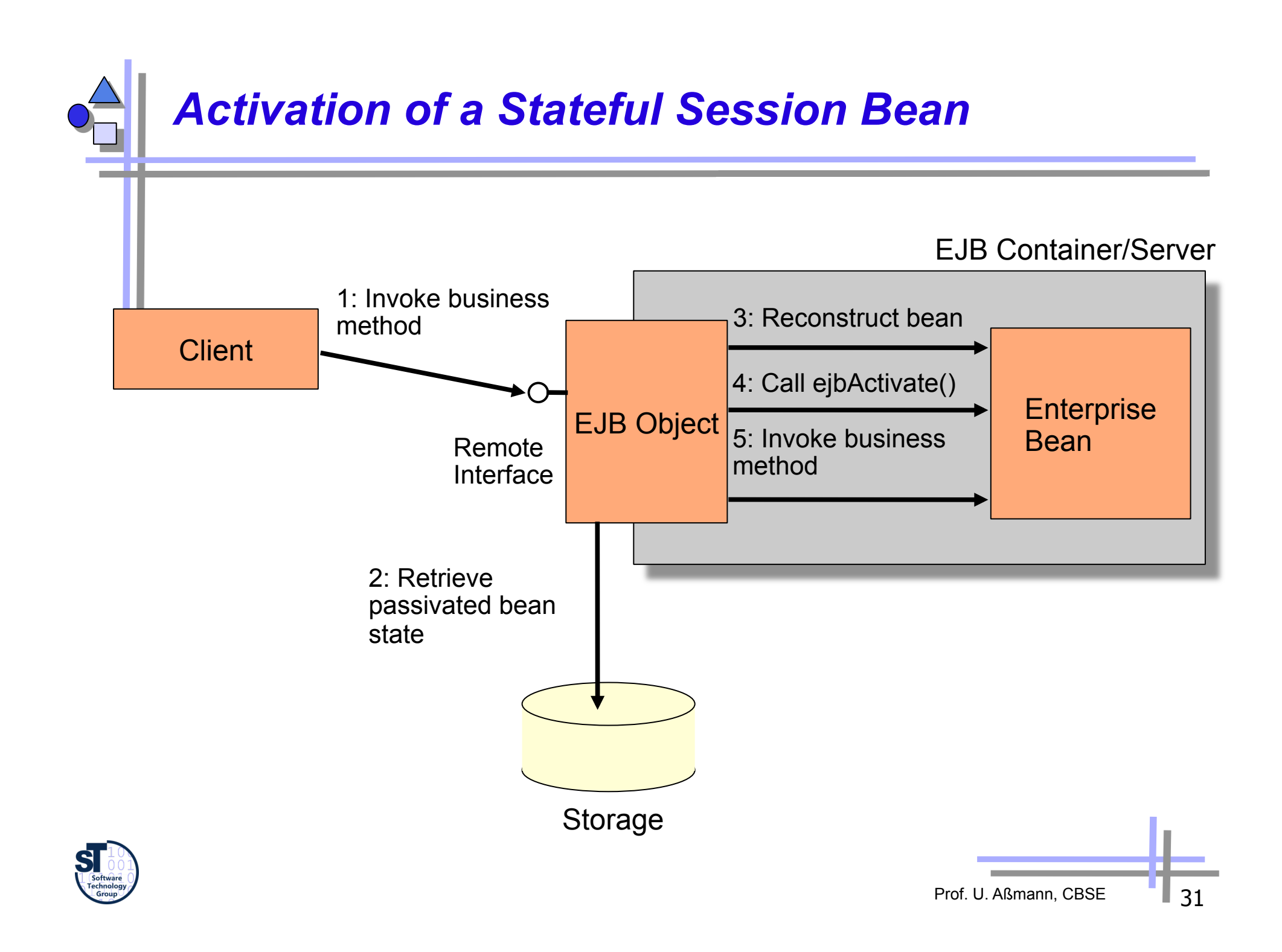

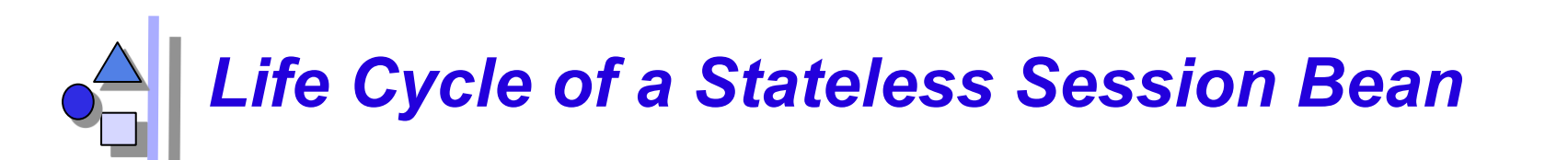

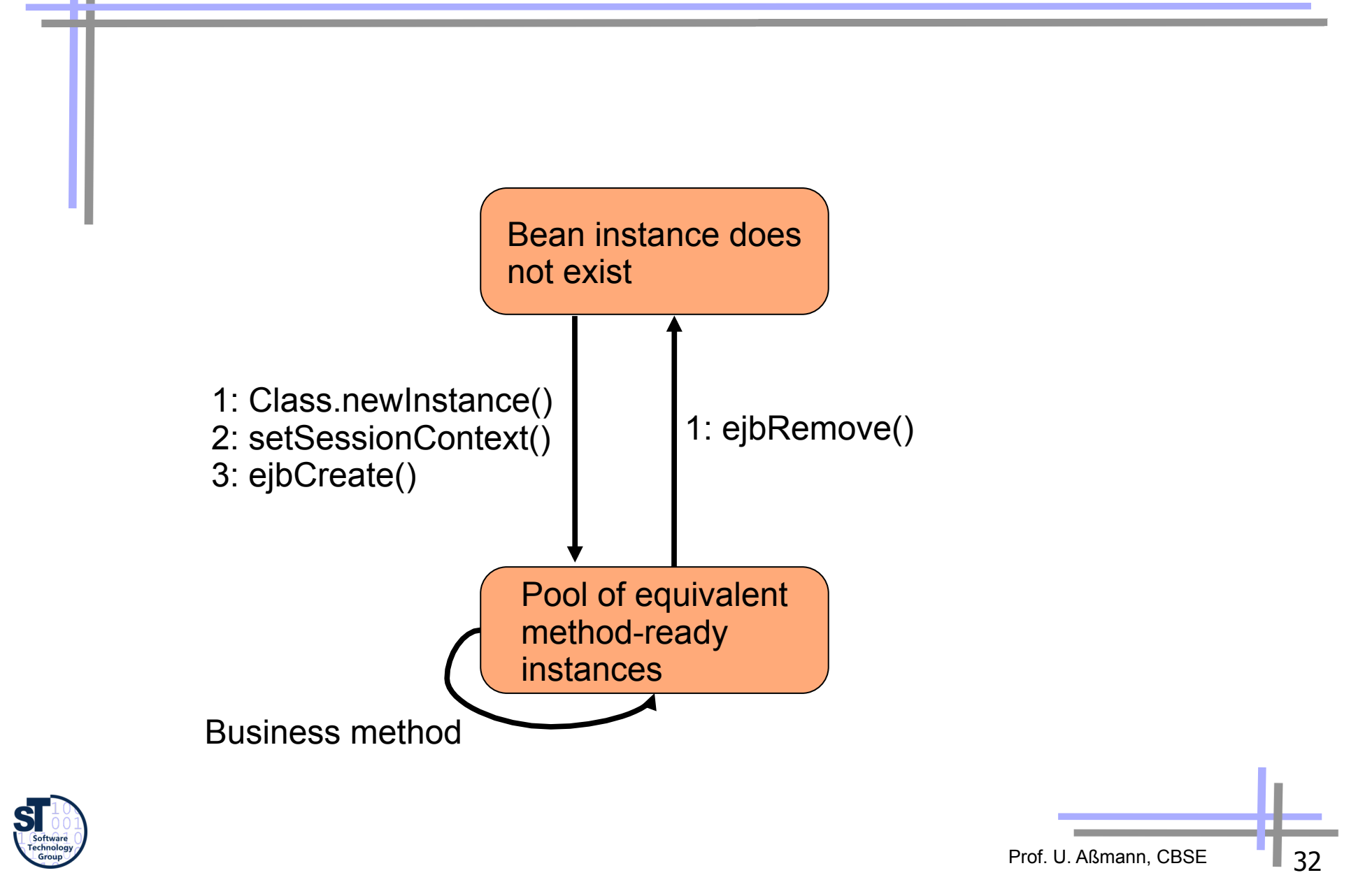

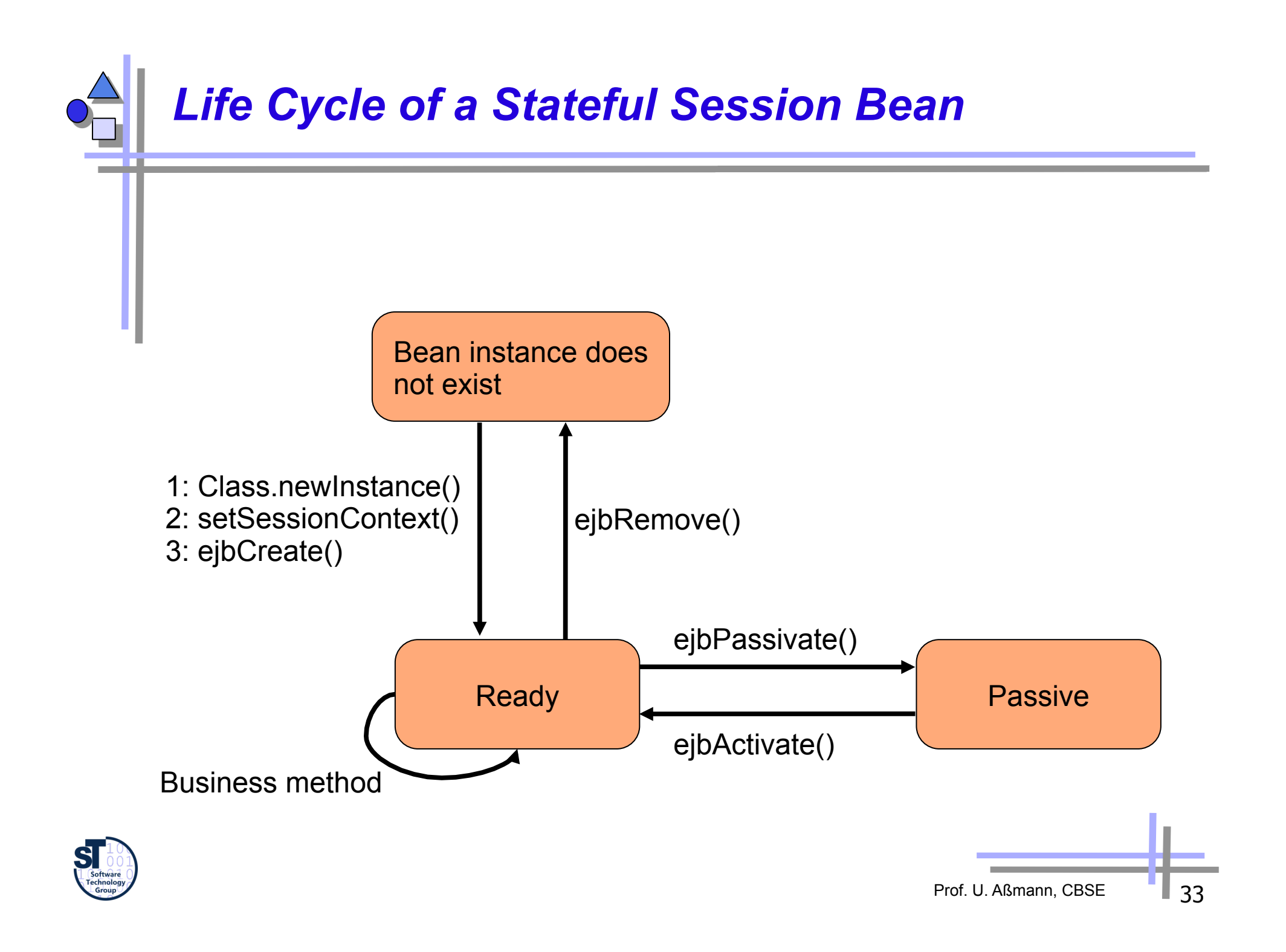

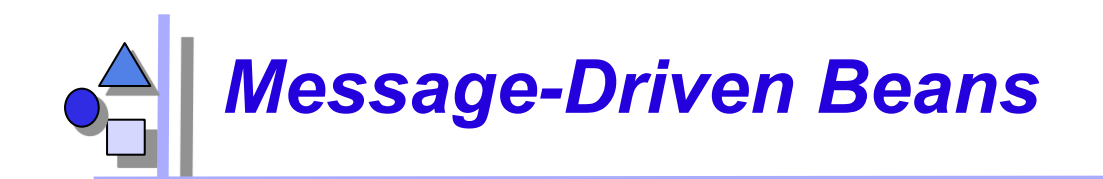

- Why?
	- **Performance** 
		- . Asynchronous process means that clients don't have to wait for the bean to finish
	- **Reliability** 
		- . With RMI-IIOP the server has to be up when the client is calling it.
		- . With a message-oriented middleware (MOM) that supports guaranteed delivery, the message is delivered when the server gets back online
	- Support for multiple senders and receivers
		- . RMI-IIOP is limited to one client talking to one server

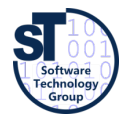

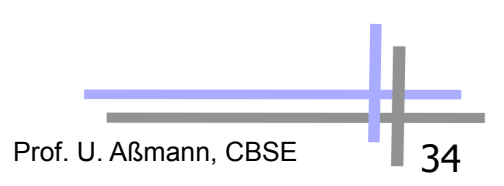

### *Characteristics of Message-Driven Beans*

- MDBs don't have a home, local home, remote or local interface
- MDBs have a single, weakly typed business method
	- onMessage() is used to process messages
	- MDBs don't have any return values
	- However, it is possible to send a response to the client
	- MDBs cannot send exceptions back to clients
- ► MDBs are stateless
- MDBs can be durable or nondurable subscribers
	- durable means that the subscriber receives all messages, even if it is inactive

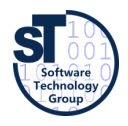

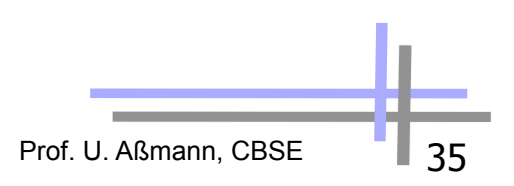

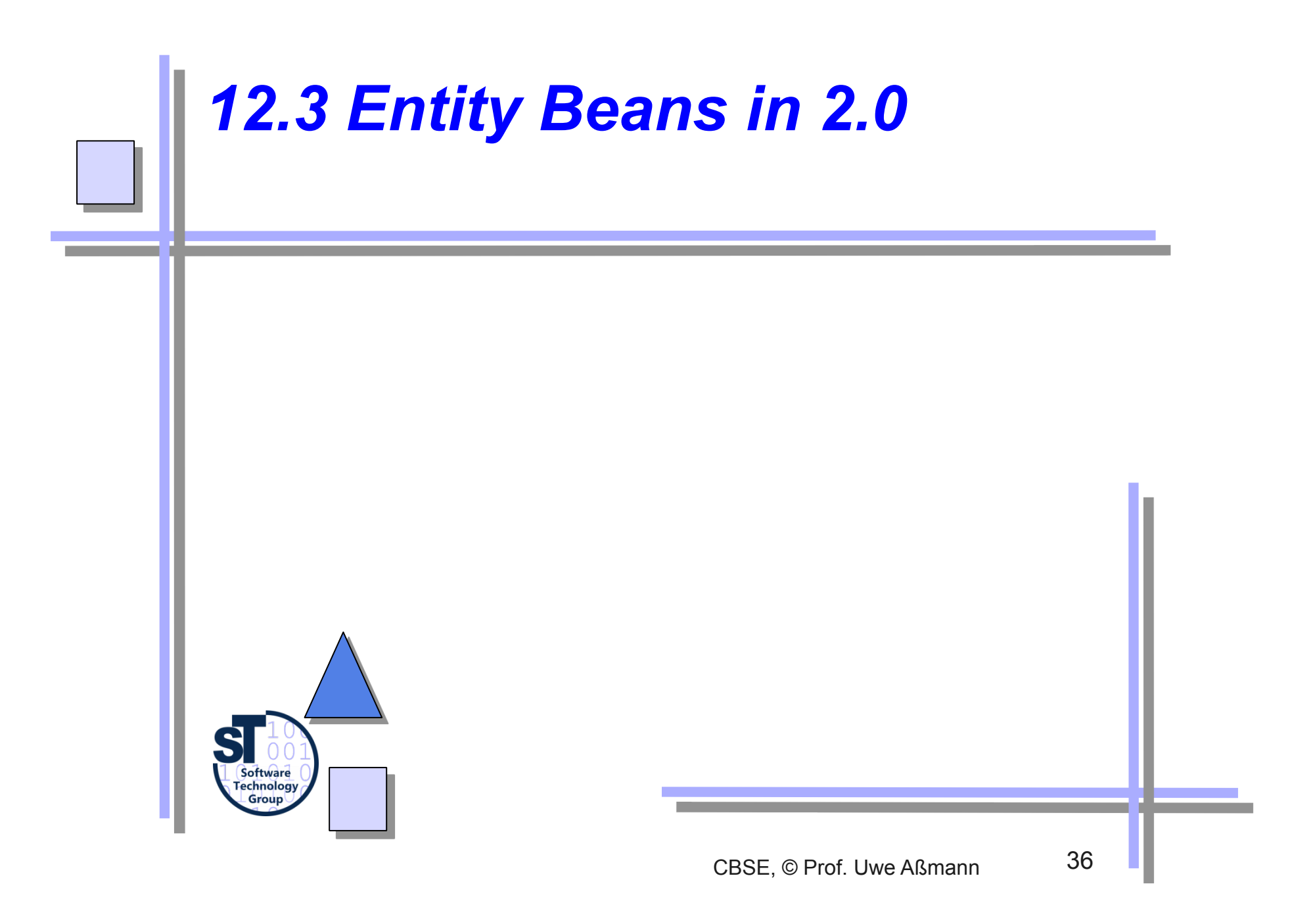

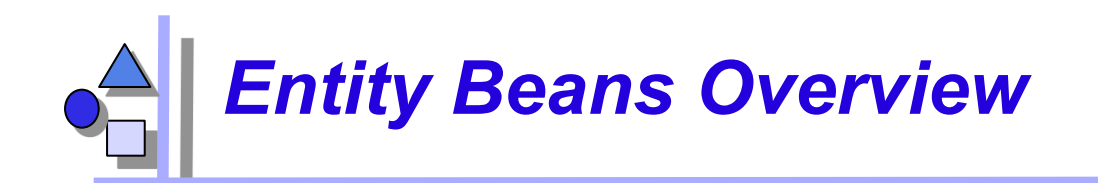

- Entity beans are persistent objects that can be stored in permanent storage
	- Live on the entity or database layer of the 3-tier architecture
	- The entity bean data is the physical set of data stored in the database
- An entity bean consists of the same files as a session bean
	- remote/local interface
	- home/local home interface
	- the enterprise bean class
	- the deployment descriptor
- ► Two kinds of entity beans
	- *Bean-managed persistent* or *container-managed persistent*

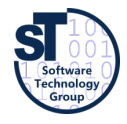

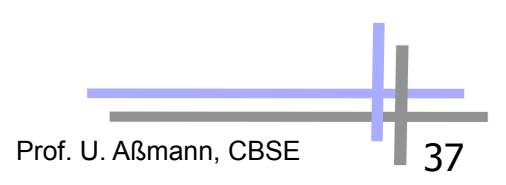

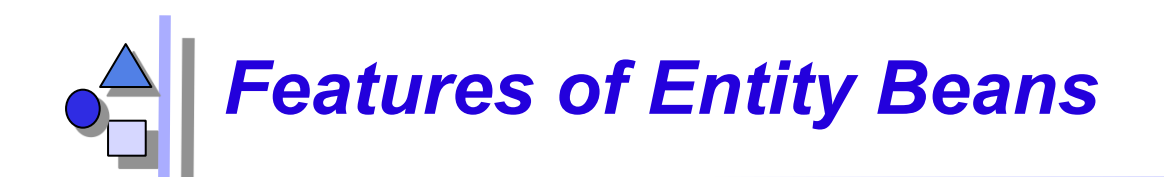

- Entity bean instances are a view into a database
	- The bean and the data in the database are conceptually the same
	- Entity beans survive failures: persistent
- Several entity bean instances may represent the same underlying data
	- An entity bean has a primary key to uniquely identify the database data
	- Entity bean instances can be pooled
		- . must implement ejbActivate() and ejbPassivate()
- Entity beans are found with special finder methods

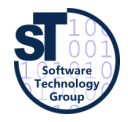

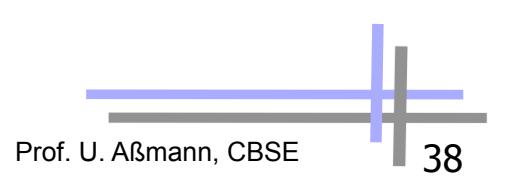

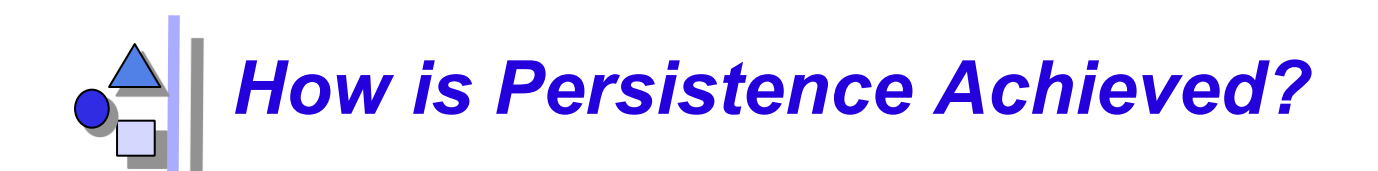

- **Serialization** 
	- Very expensive to query objects stored using serialization
	- consider getting all accounts with a specific amount of money
- Object-relational mapping (relational databases)
	- Map the object to a relational database when it is stored
	- Allows advanced queries and visualization
	- The mapping is either hand-coded or achieved by finished products
- ► Object databases
	- Persistent store that holds entire objects, no mapping step
	- Queries possible by using an object query language (OQL)
	- Supports relationships between objects
	- Predictable scalability and performance
	- Strong integrity and security
	- Object databases haven't taken off so Object-relational mappings are normally used

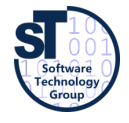

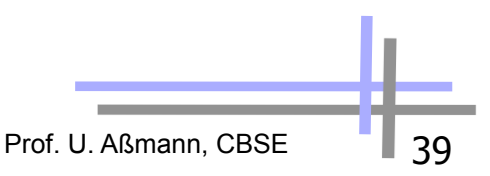

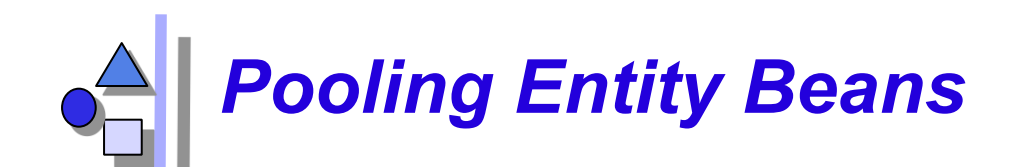

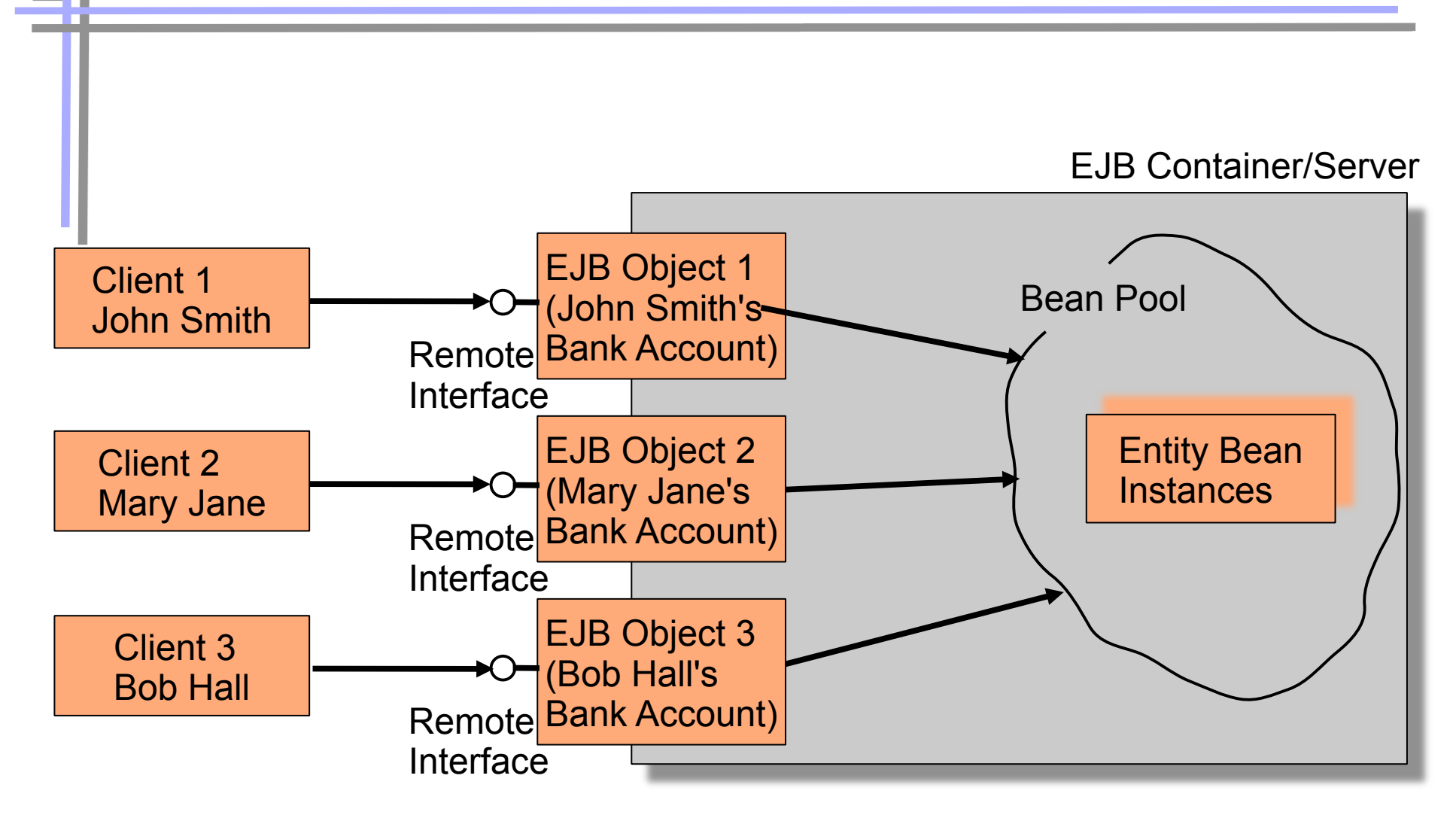

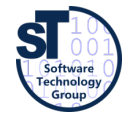

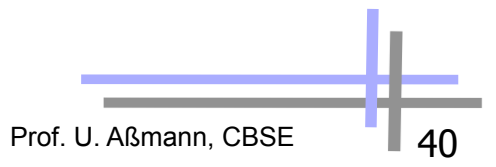

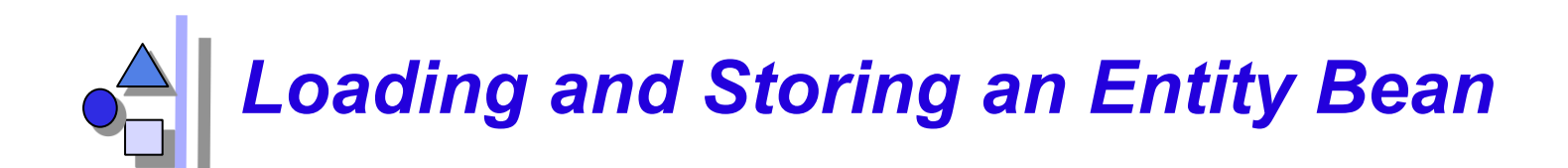

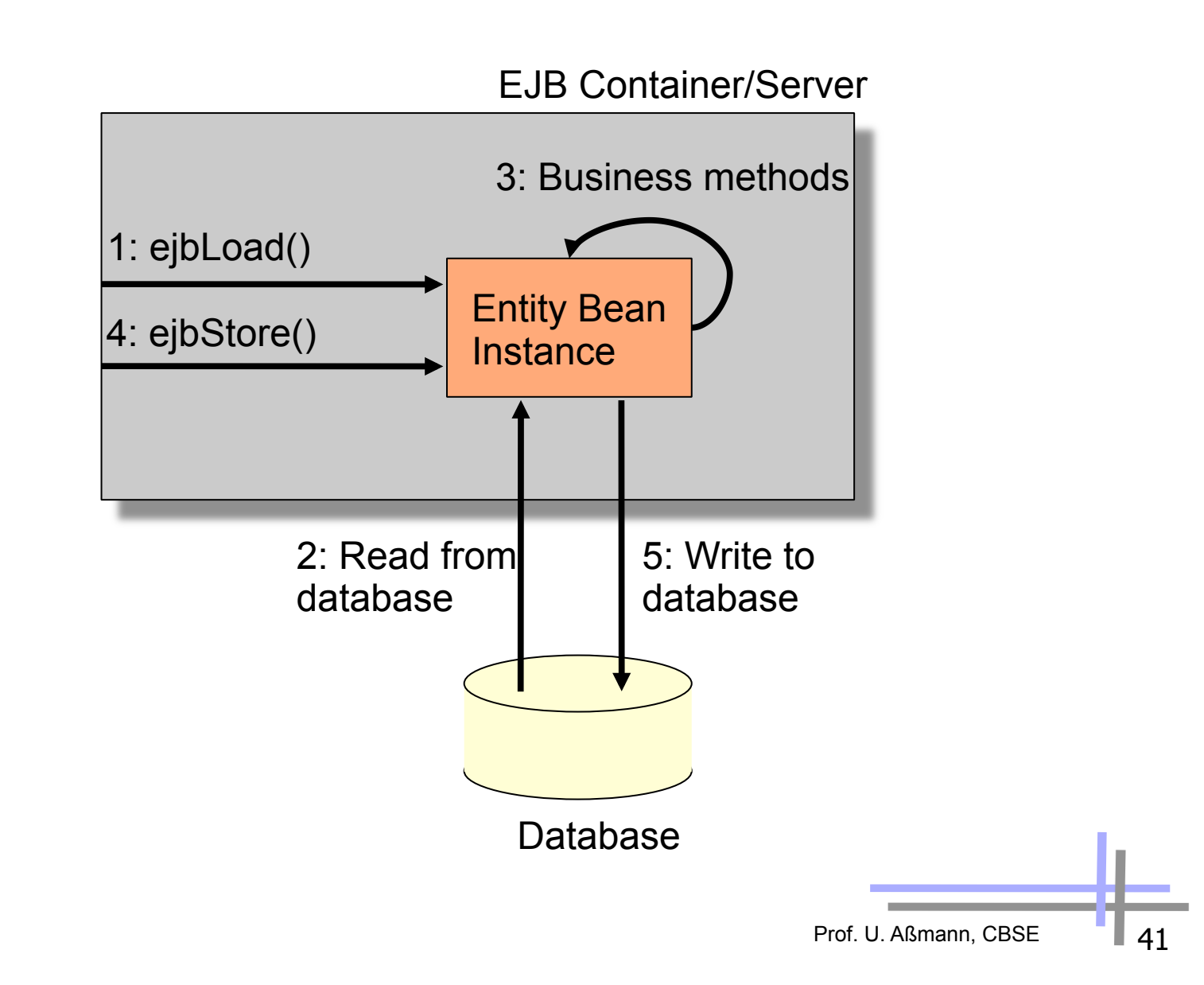

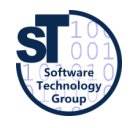

#### *Bean-Managed Persistent Entity Beans (BMP Beans)*

- The developer is required to provide the implementation to map the instances to and from storage
	- Java Database Connectivity (JDBC)
- ► BMP beans have to implement **javax.ejb.EntityBean**:
	- **setEntityContext(javax.ejb.EntityContext)** 
		- . The context can be queried of information regarding the container
	- **unsetEntityContext()**
	- **ejbRemove()** 
		- . Removes the data from the persistent storage
	- **ejbActivate()** 
		- . Lets the bean allocate resources after being swapped in
	- **ejbPassivate()** 
		- . Called before the bean is swapped out so it can release resources
	- **ejbLoad()** 
		- . Loads database data into the bean
	- **ejbStore()** 
		- . Stores the data in the bean to the database

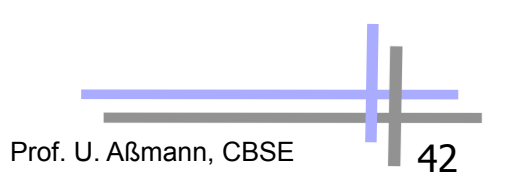

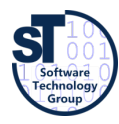

### *Bean-Managed Persistent Entity Beans*

- BMP beans also have to other kinds of methods relating to storage
	- **ejbCreate()** 
		- . Used to create new entries in the database (optional)
	- **Finder methods** 
		- . **ejbFindXXX()**
		- . Must have at least one: **ejbFindByPrimaryKey()**
		- . Normally contains database queries
			- ! e.g., **SELECT id FROM accounts WHERE balance > 3000**
	- **ejbHomeXXX()** methods
		- . Performs simple services over a set of beans
- ► A BMP entity bean consists of
	- Bean-managed state fields, persistable fields that are loaded from the database
	- Business logic methods: Performs services for clients
	- EJB-required methods: Required methods that the container calls to manage the bean

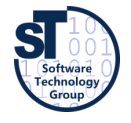

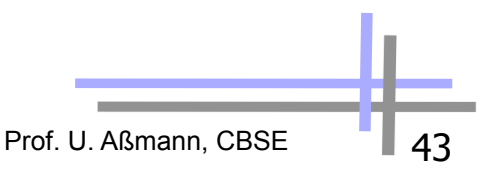

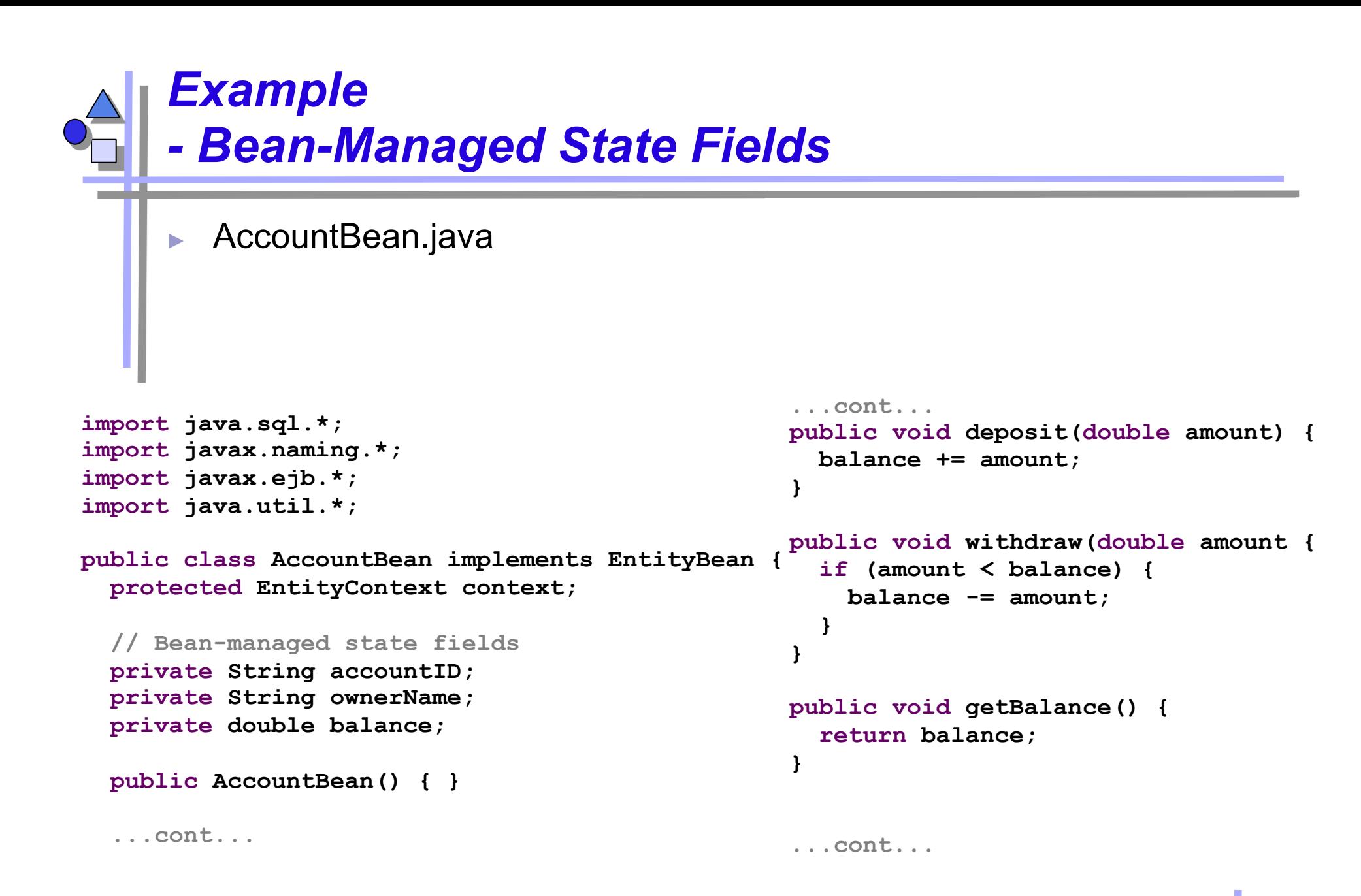

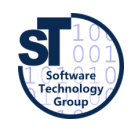

```
Example 
- Business Logic Methods 
    ...cont... 
    public void ejbHomeGetTotalBankValue() { 
      PreparedStatement pStatement = null; 
      Connection connection = null; 
      try { 
        connection = getConnection(); 
        pStatement = connection.prepareStatement( 
          "select sum(balance) as total from accounts"); 
        ResultSet rs = pStatement.executeQuery(); 
        if (rs.next()) { return rs.getDouble("total"); } 
      catch (Exception e) { … } 
      finally { 
        try { if (pStatement != null) pStatement.close(); }
```

```
 catch (Exception e) { … } 
 try { if (connection != null) connection.close(); } 
 catch (Exception e) { … }
```
 **...cont...** 

 **}** 

 **}** 

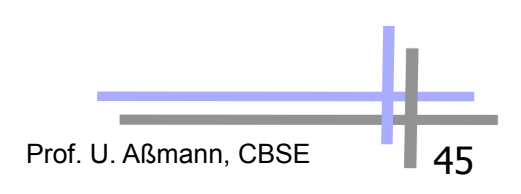

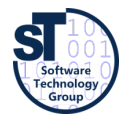

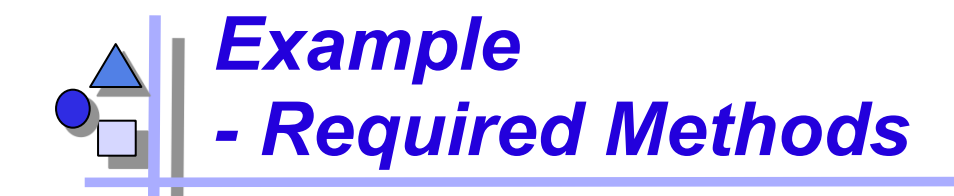

```
 ...cont... 
 public void ejbRemove { 
   PreparedStatement pStatement = null; 
   Connection connection = null; 
   AccountPK pk = (AccountPK) context.getPrimaryKey(); 
    String id = pk.accountID; 
    try { 
      connection = getConnection(); 
      pStatement = connection.prepareStatement( 
        "delete from accounts where id = ?1"); 
      pStatement.setString(1, id); 
      pStatement.executeQuery(); 
    catch (Exception e) { … } 
    finally { 
      try { if (pStatement != null) pStatement.close(); } 
      catch (Exception e) { … } 
      try { if (connection != null) connection.close(); } 
      catch (Exception e) { … } 
      } } 
 ... 
  ...cont...
```
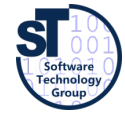

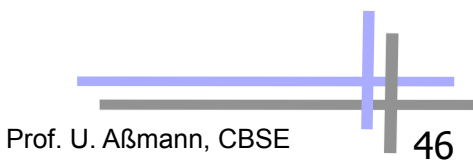

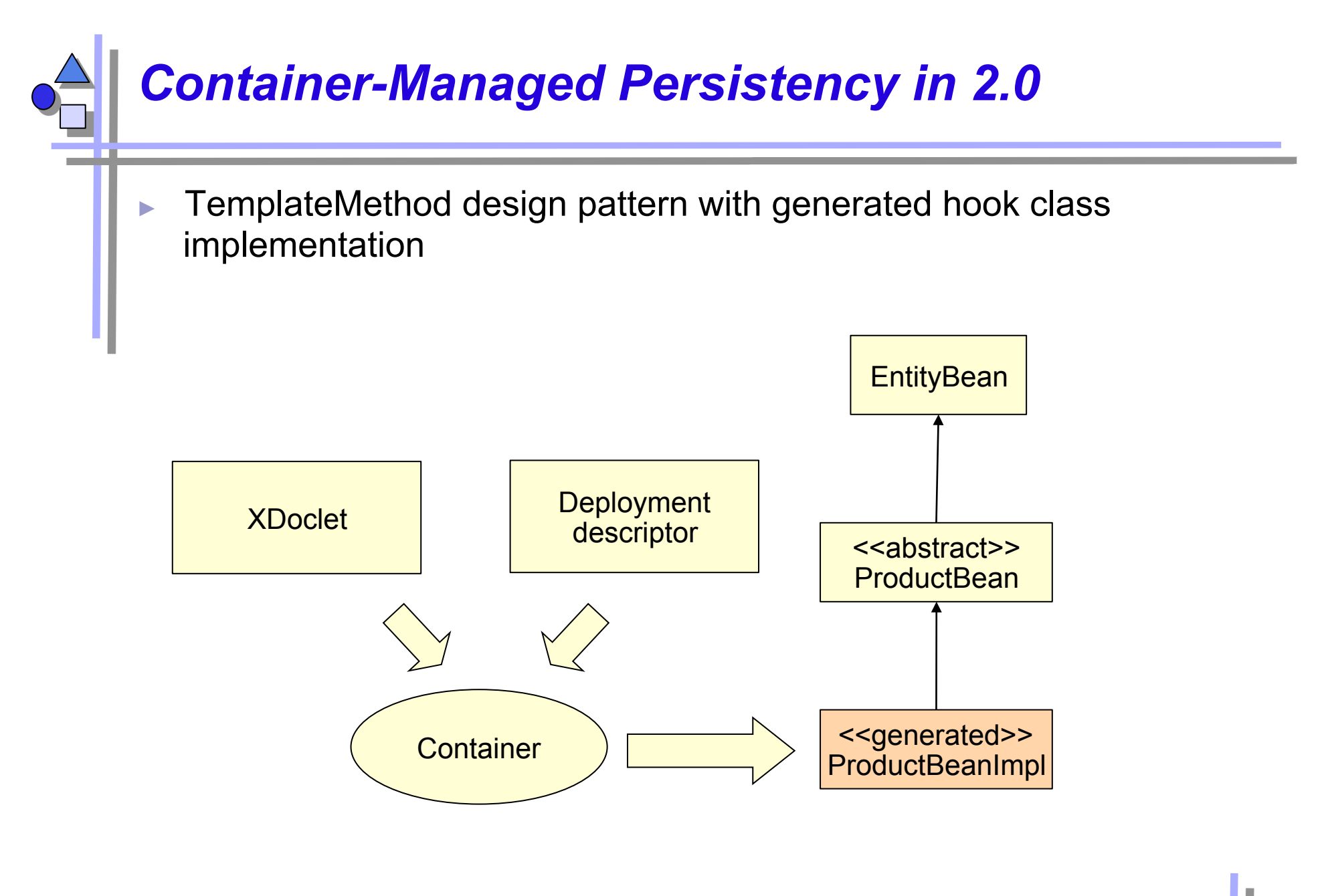

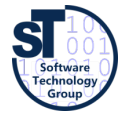

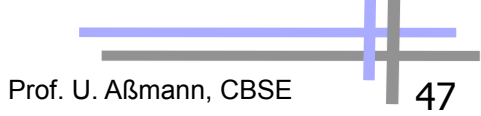

#### *Container-Managed Persistent Entity Beans (CMB)*

- The container performs the storage operations
	- This gives a clean separation between the entity bean and its persistent representation
	- The container generates the persistence logic
- The CMP entity bean is always abstract
	- The container generates a concrete subclass
- The CMP entity beans have no declared fields
	- Also the get/set method implementations are generated by the container from the deployment descriptor
- CMP beans get an abstract persistence schema
	- An abstract persistence schema is declared in the deployment descriptor so the container will know what to generate
- There is a query language, EJB Query Language (EJB-QL. Example
	- SELECT OBJECT(a) FROM Account AS a WHERE a balance > ?1

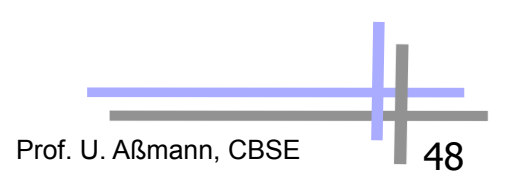

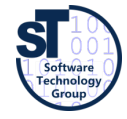

## *Example: TemplateMethod Pattern*

```
Prof. U. Aßmann, CBSE
import javax.ejb.*; 
public abstract class ProductBean implements EntityBean { 
   protected EntityContext context; 
   public abstract String getName(); 
   public abstract void setName(String name); 
   public abstract String getDescription(); 
   public abstract void setDescription(String description); 
   public abstract double getBasePrice(); 
   public abstract void setBasePrice(double prise); 
   public abstract String getProductID(); 
   public abstract void setProductID(String productID); 
   public void ejbActivate() { } 
   public void ejbRemove() { } 
   public void ejbPassivate() { } 
   public void ejbLoad() { } 
   public void ejbStore() { } 
   public void setEntityContext(EntityContext ctx) { context = ctx; } 
   public void unsetEntityContext() { context = null; } 
   public void ejbPostCreate(String productID, String name, 
     String description, double basePrice) { } 
   public String ejbCreate(String productID, String name, 
     String description, double basePrice) { 
    setProductID(productID); setName(name);
     setDescription(description); setBasePrice(basePrice); 
     return productID; 
 } 
} 
                                                                Hook methods
```
## *CMP Entity Beans – Deployment Descriptor*

You have to declare how the container should generate methods and fields

```
Prof. U. Aßmann, CBSE
....declarations of interfaces, etc .... 
  <cmp-field> 
     <field-name>productID</field-name> 
  </cmp-field> 
  <cmp-field> 
     <field-name>name</field-name> 
  </cmp-field> 
  <cmp-field> 
     <field-name>description</field-name> 
  </cmp-field> 
  <cmp-field> 
     <field-name>basePrice</field-name> 
  </cmp-field> 
.. queries ... 
  <query> 
     <query-method> 
       <method-name>findByName</method-name> 
       <method-params> 
         <method-param>java.lang.String</method-param> 
       </method-params> 
     </query-method> 
     <ejb-ql> 
       <![CDATA(SELECT OBJECT(a) FROM ProductBean AS a WHERE name=?1)]> 
     </ejb-ql> 
  </query>
```
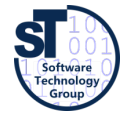

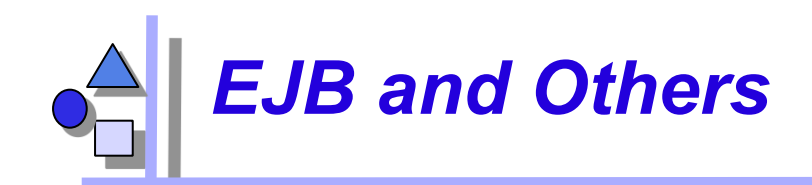

- Interceptors and Decorators
	- The Interceptor of a bean is like a decorator
	- It can be overwritten and extended from outside the EJB
	- User can write filters for EJB
	- JBoss uses this for aspect-oriented EJB (see later)
- ► EJB was formed after Microsoft's MTS (now COM+)
	- COM+ is in .NET
	- Models are somewhat similar
- ► Corba Component Model (CCM) is also similar

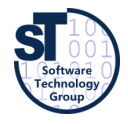

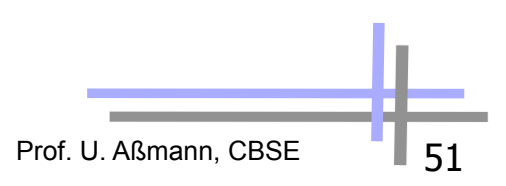

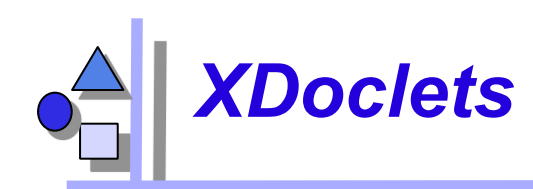

- An XDoclet is a plugin into the XDoclet framework
- The XDoclet framework is a doclet, i.e., a Javadoc extension
- XDoclets define new tags (xtags), used for metadata
	- Tags can have attribute lists
	- **/\* @ejb.bean type = "CMP" name="client" view-type="local" \*/**
- ► Tags steer code generation
	- XDoclet compiler reads the Java source files, evaluates commented tags and generates additional code

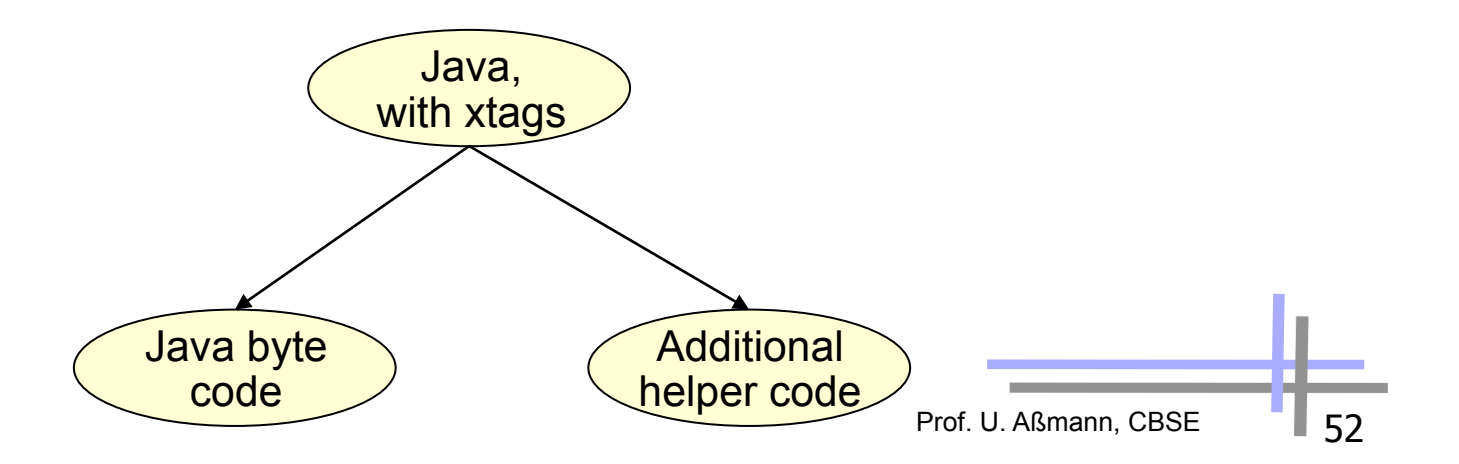

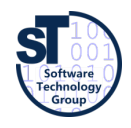

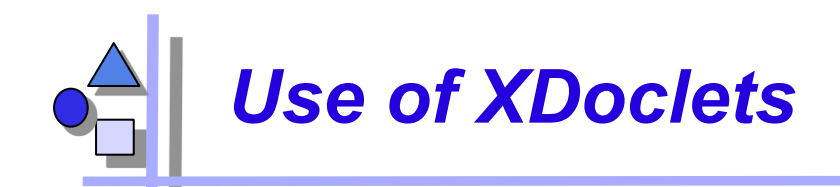

- Generation of
	- Deployment descriptors
	- Default interfaces
	- Implementation stubs
- ► Example [from XDoclet documentation]
	- **/\*\* Account**

 **@see Customer** 

```
 @ejb.bean name="bank/Account" type="CMP"
```
 **jndi-name="ejb/bank/Account"** 

 **primkey-field="id"** 

 **@ejb.finder signature="jara.util.collection findAll()"** 

 **unchecked="true"** 

 **@ejb.transaction type="required"** 

 **@ejb.interface remote-class="test.interfaces.Account"** 

 **@version 1.5** 

**\*/** 

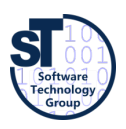

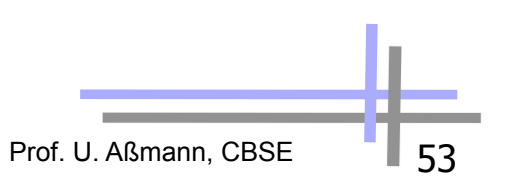

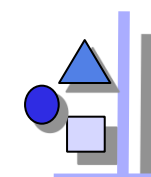

- ► XDoclet is used now for many Java metadata-based applications
	- Hibernation (persistence)
	- Component markup
- Integration with ANT, the Java make tool
	- Definition of ANT tasks possible that collaborate with XDoclet

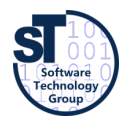

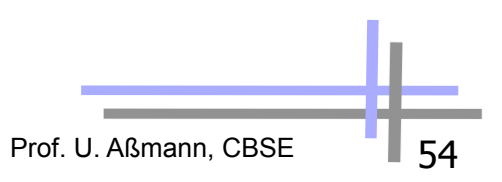

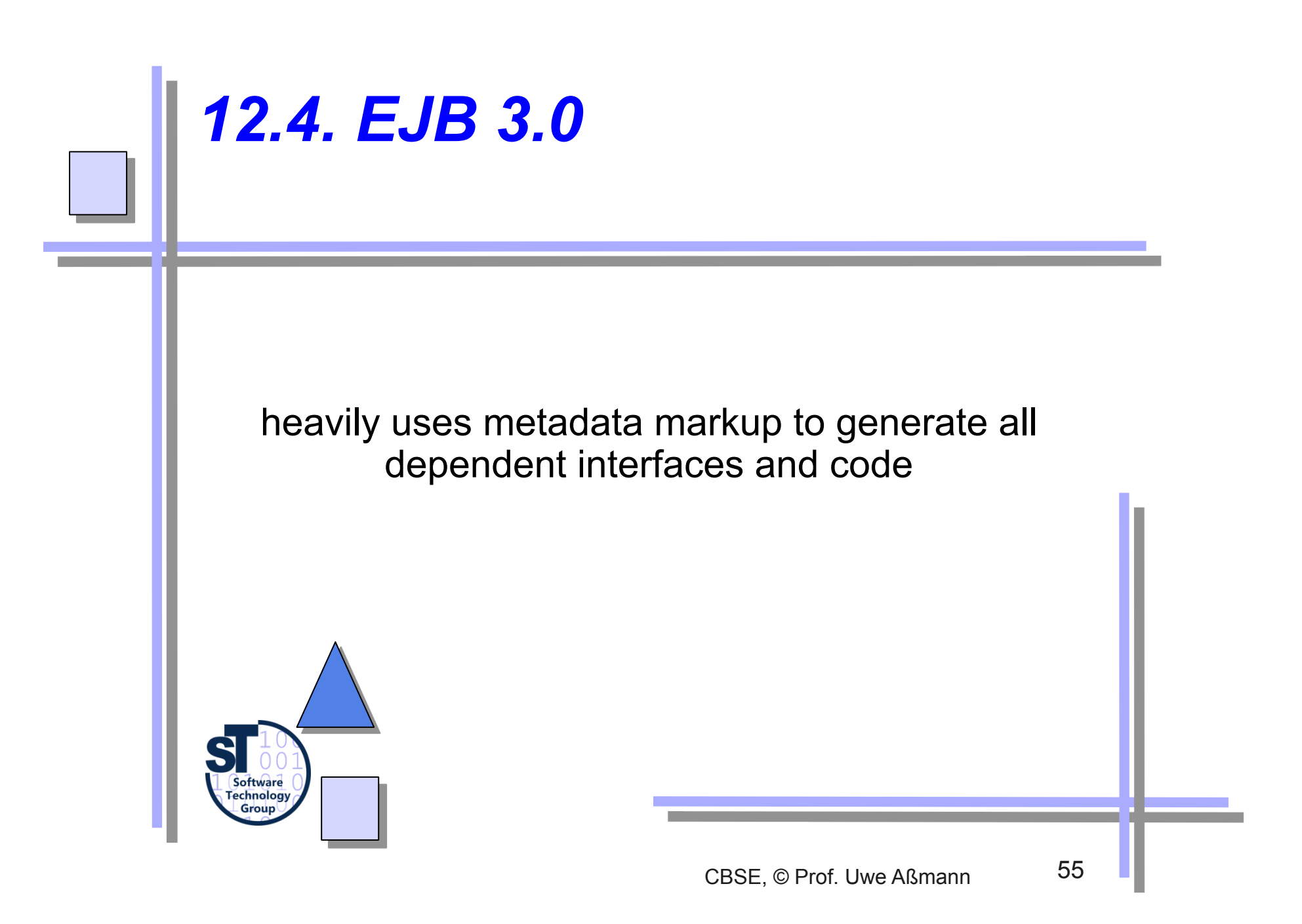

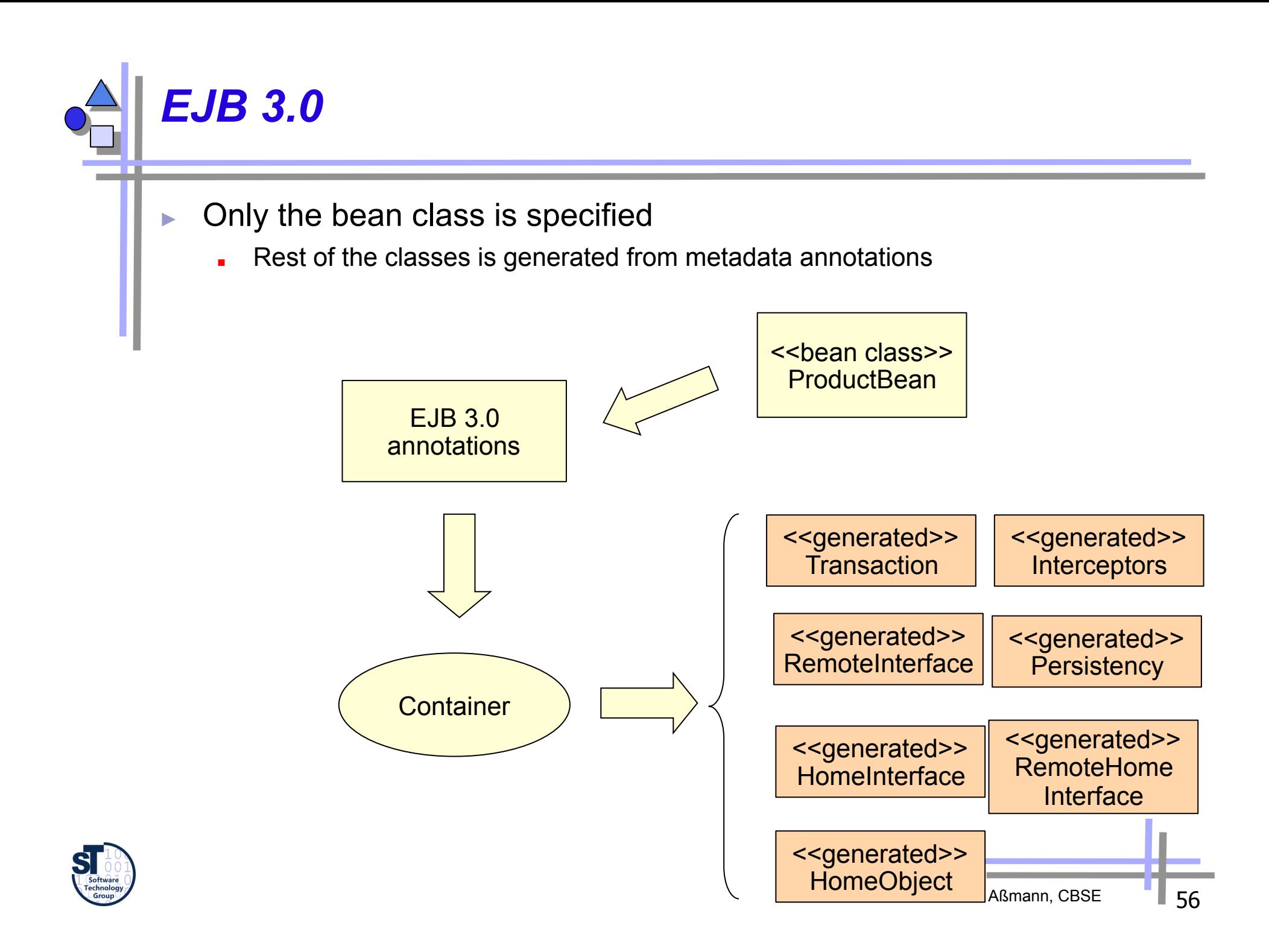

# *Marking in EJB 3.0 – Annotation Types*

Bean class annotations refer to classes and create interfaces with adapters:

```
@Entity 
public class AccountBean implements Account { 
    public void deposit (double money) {...} 
}
```

```
@Stateless 
@Stateful
```
**@MessageDriven**

```
@Local
```
**@Remote** 

**@RemoteHome**

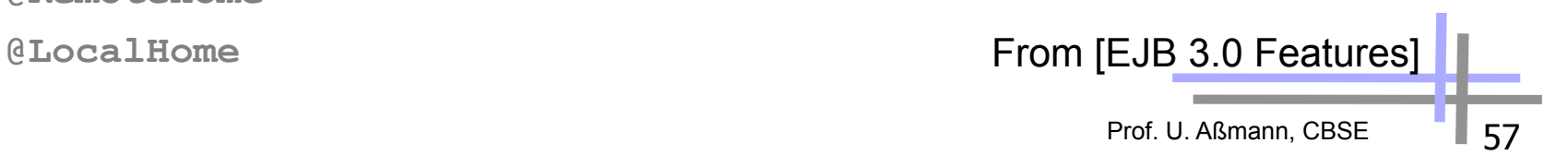

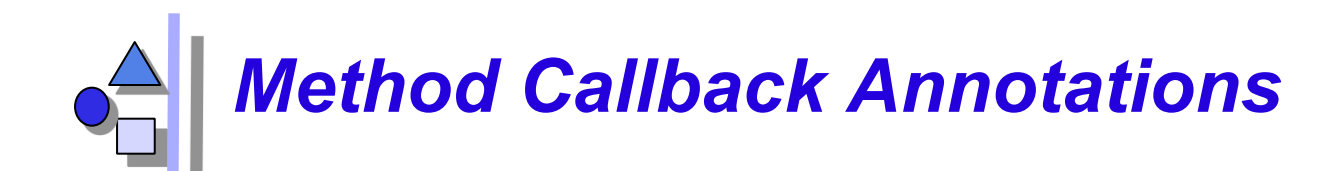

The default methods can be adorned with user-written *filters (before, after,* and *around advices)* 

```
@PrePassivate
void signalPassivation() { 
   System.out.writeln("passivating bean now..."); 
}
```

```
@PreDestroy
@PrePersist
@PostPersist
@PreActivate
@PostActivate
@PrePassivate
@PostPassivate
@CallbackListener
                         [from EJB 3.0 Features] 
                        /* Callback method defined inside a Listener class*/ 
                        public class AccountListener{ 
                           @PostPersist
                           insertAccountDetails(AccountDetails accountDetails){} 
                        }
```
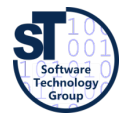

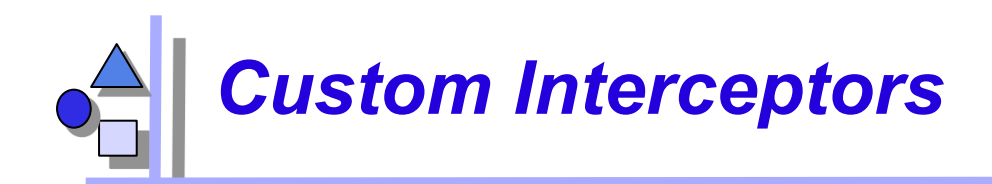

```
[from EJB 3.0 Features]
```

```
Prof. U. Aßmann, CBSE
// Provides profiling logic in a business method (with interceptors) 
/* The interceptor class */ 
public class ProfilingInterceptor { 
   @AroundInvoke // indicates that this is the interceptor method 
   public Object profile(InvocationContext invocation) throws Exception { 
     long start = System.currentTimeMillis(); 
     try { 
       return invocation.proceed(); // this statement would call the withdraw method 
     } finally { 
       long time = start - System.currentTimeMillis(); 
       Method method = invocation.getMethod(); 
       System.out.println(method.toString() + "took" + time + " (ms)"); 
} } } 
/* The bean class */ 
@Stateless 
public class BankAccountBean implements BankAccount { 
   @PersistenceContext EntityManager entityManager; 
   @Interceptors(ProfilingInterceptor.class) 
   public void withdraw(int acct, double amount) { … } 
   public void deposit(int acct, double amount) { … } 
}
```
### *Transaction Control with Attributes*

- Classes and methods may receive transaction attributes
	- **Required:** bean joins the client's transaction
	- **RequiresNew:** bean starts new transaction
	- **NotSupported:** interrupt transaction, execute without it
	- **Supported:** bean joins the client's transaction, otherwise executes without transaction
	- **Mandatory**: bean joins the client's transaction, otherwise signals error

```
Prof. U. Aßmann, CBSE
[The Java 2 EE tutorial] 
@TransactionAttribute(NOT_SUPPORTED) 
@Stateful
public class TransactionBean implements Transaction { 
... 
     @TransactionAttribute(REQUIRES_NEW) 
     public void firstMethod() {...} 
     @TransactionAttribute(REQUIRED) 
     public void secondMethod() {...} 
     public void thirdMethod() {...} 
     public void fourthMethod() {...} 
}
```
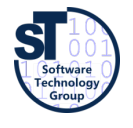

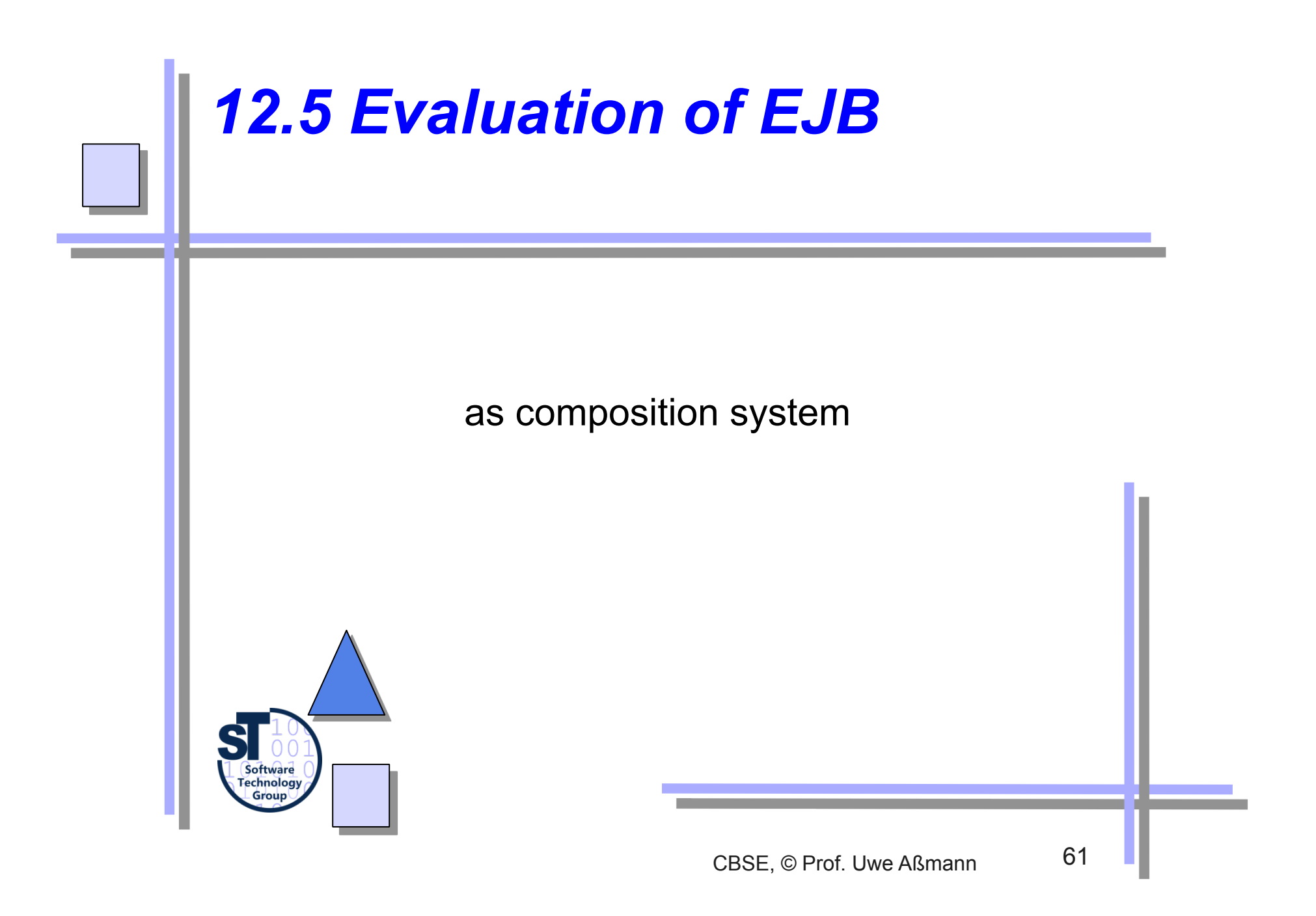

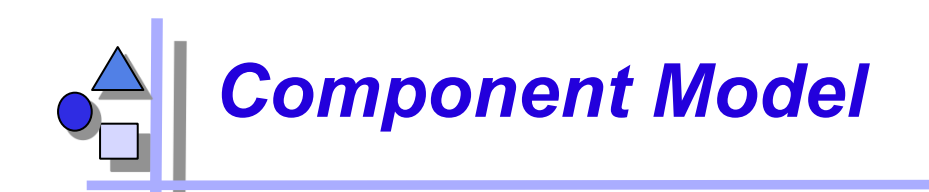

- Mechanisms for secrets and transparency: very good
	- Interface and implementation repository
	- Location, transaction, persistence transparency
	- Life-time of service hidden, states hidden
	- Communication protocol can be replaced (RMI-IIOP, CORBA-IIOP)
- ► (Limited) local parameterization by deployment descriptors
	- The services to use are specified
	- The storage mechanisms for CMP entity beans can be modified
- Deployment of EJB supported
	- Code generation of stubs
- ► Standardization: Good
	- Technical vs. application specific vs. business components
- EJB 2.0 is quite heavy; 3.0 is slimmer
	- Not a universal technique for everything
	- The goal is to make enterprise systems easier to implement and maintain

Prof. U. Aßmann, CBSE

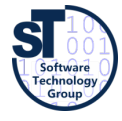

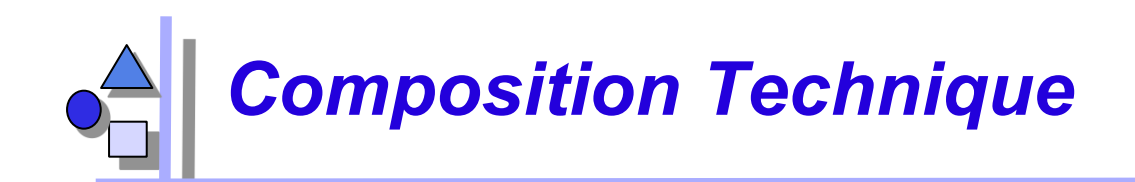

- Mechanisms for connection
	- Mechanisms for locating
		- . JNDI
	- Mechanisms for adaptation
		- . RMI stubs, skeletons
	- Mechanisms for glueing
		- . Container producing glue code
- ► Mechanisms for aspect separation
	- Middleware services declared in the deployment descriptor
- ► Mechanisms for Meta-modeling
	- with Java reflection and metadata annotations
- ► Scalability
	- Pooling ensures scaling

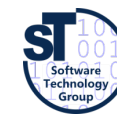

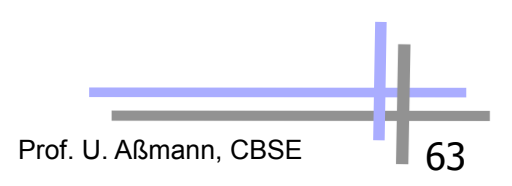

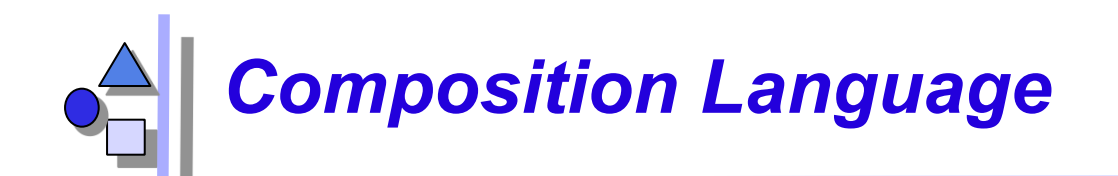

- The deployment descriptor language is a simple composition language
- Limited:
	- Glue code is provided by the container
	- Services can be added/removed/modified by changing the deployment descriptor
	- CMP entity beans can be customized by changing the deployment descriptor

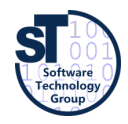

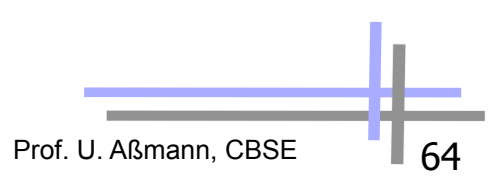

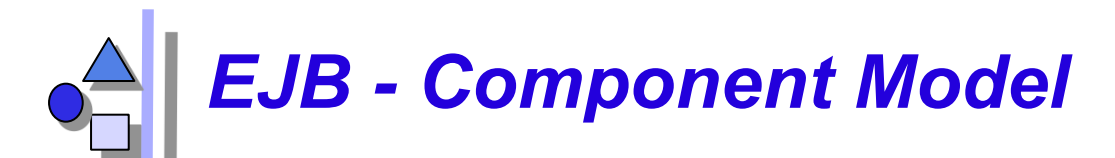

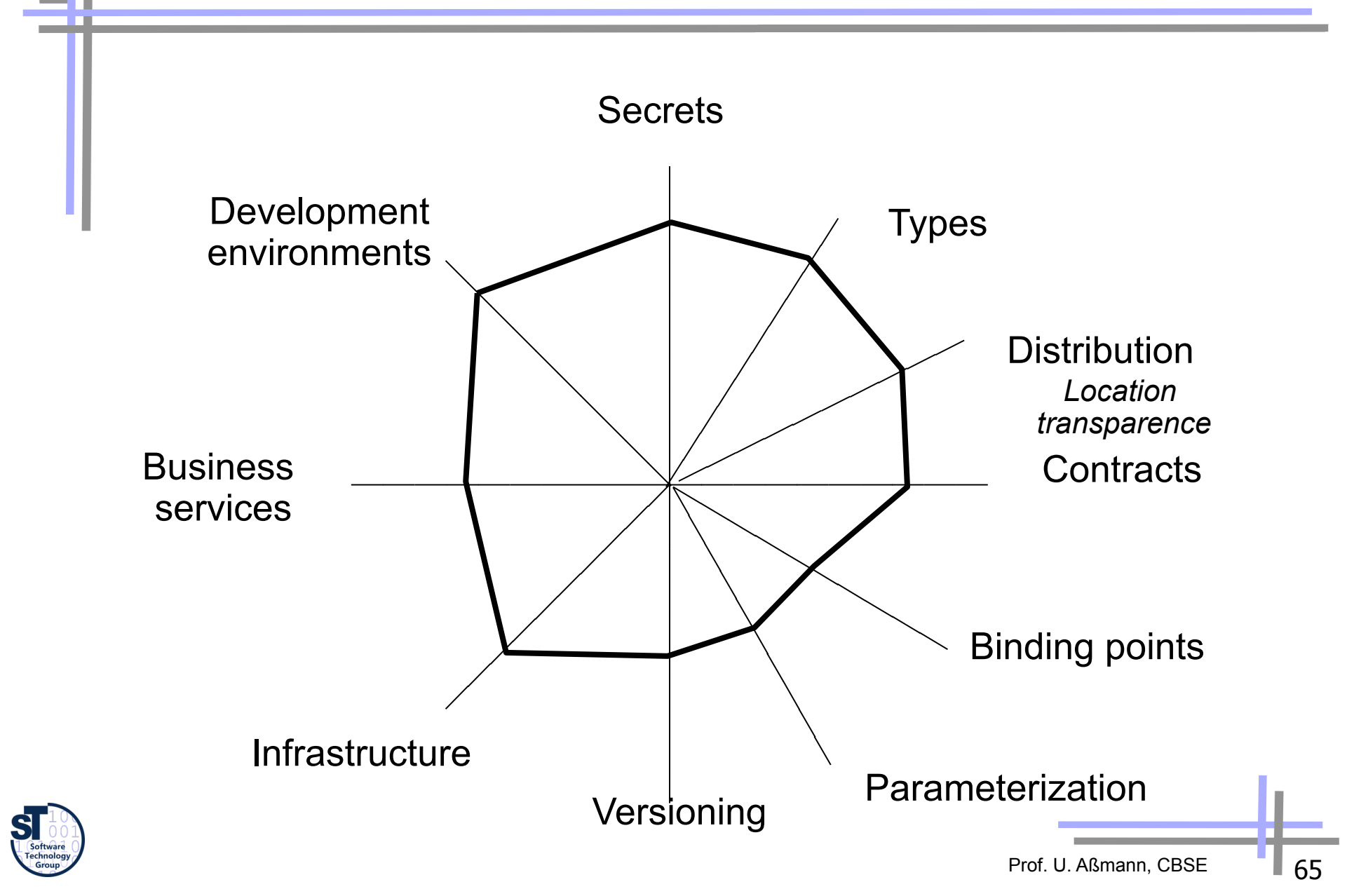

# *EJB – Composition Technique and Language*

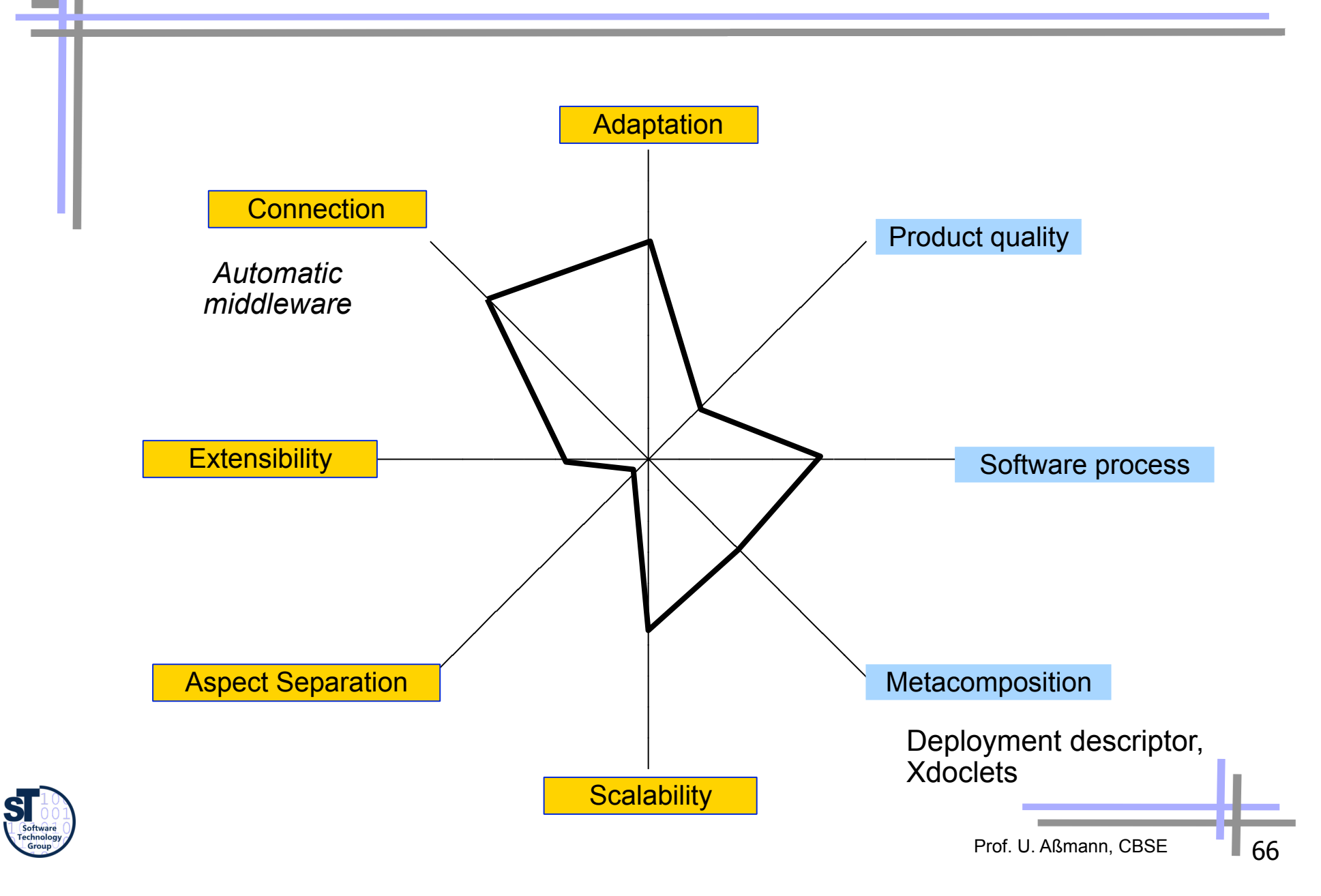

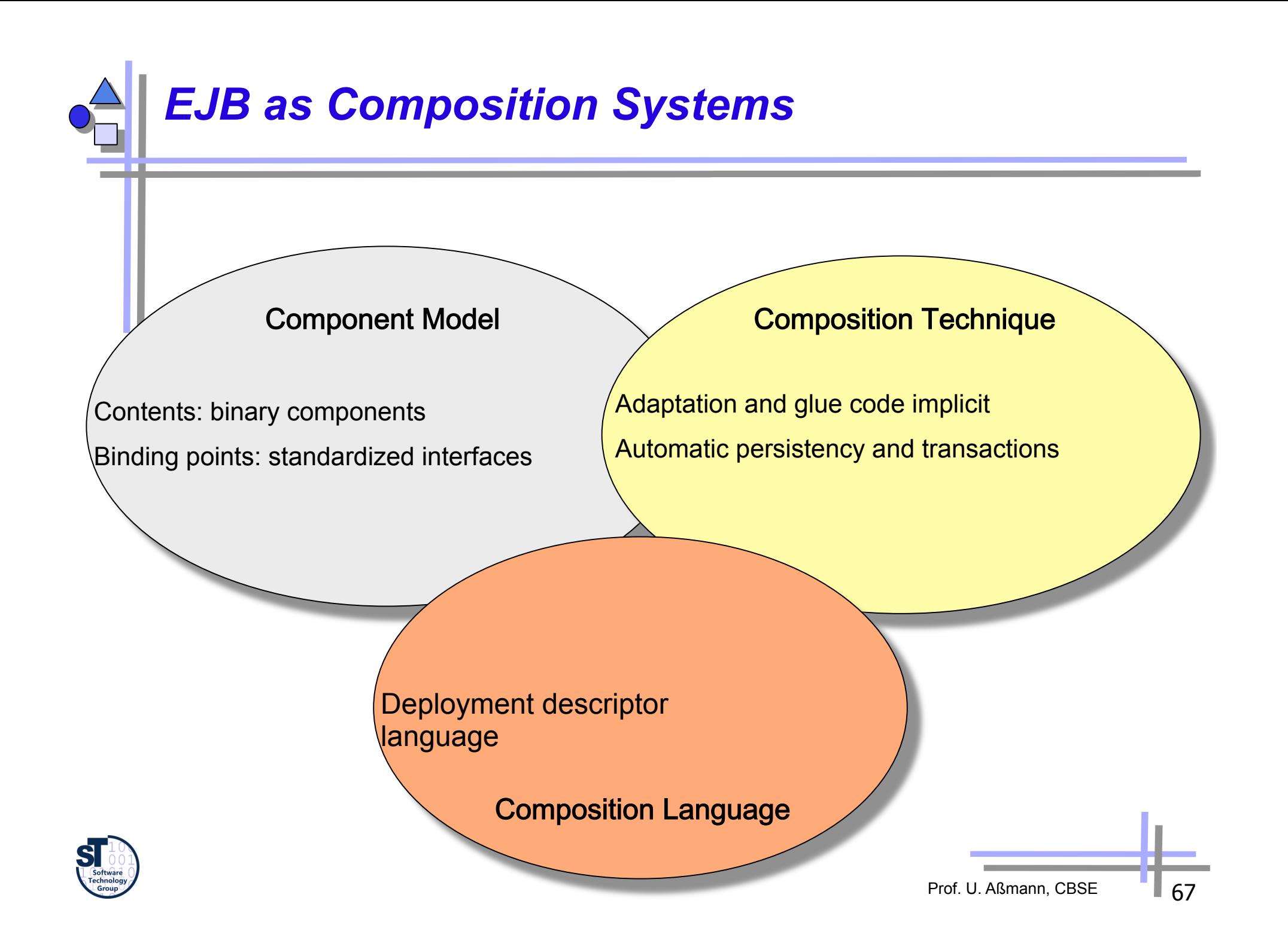

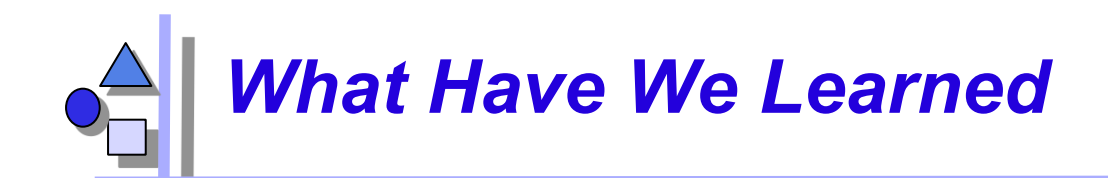

- EJB is big, not for everything
	- Allows the developer to focus on business logic
	- Provides very useful services, like transparency, persistence, security, networking independence, etc
	- Can interoperate with CORBA
- ► It is a well-defined standard by SUN
- ► It works in symbiosis with several other APIs
	- JNDI, RMI, JDBC, JMS, etc

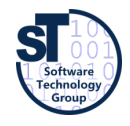

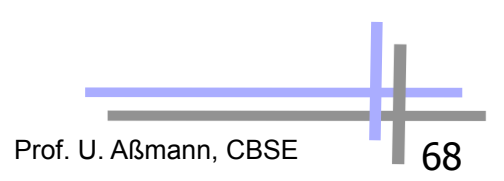

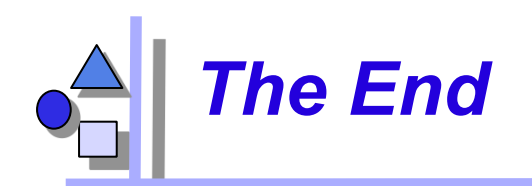

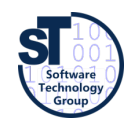

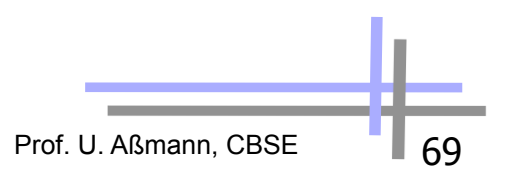